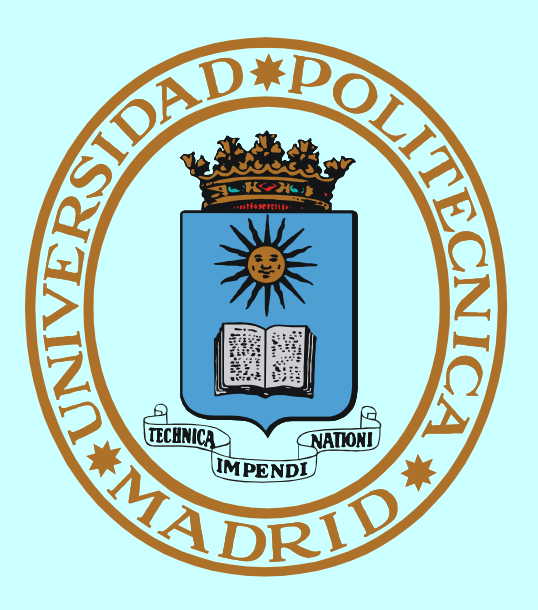

# **SISTEMAS OPERATIVOS SINCRONIZACIÓN Y COMUNICACIÓN ENTRE PROCESOS**

- - -

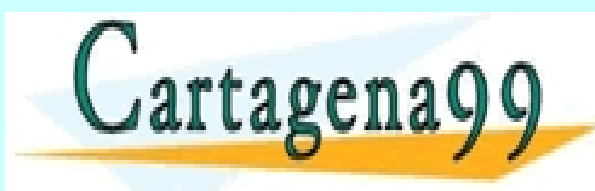

CLASES PARTICULARES, TUTORÍAS TÉCNICAS ONLINE LLAMA O ENVÍA WHATSAPP: 689 45 44 70

**Francisco Rosales <[frosal@fi.upm.es](mailto:frosal@fi.upm.es)>** ONLINE PRIVATE LESSONS FOR SCIENCE STUDENTS CALL OR WHATSAPP:689 45 44 70

Eernando Pérez Costoya <fperez@fi.upm.es><br>Artículo 17:1 de la Ley de Servicios de la Sociedad de la Información y de Comercio Electrónico, de 11 de julio de 2002,<br>Si la información contenida en el documento es ilícita o le

## **ÍNDICE**

- **Introducción**
- **Mecanismos de sincronización**
- **Mecanismos de comunicación local y remota**
- *Interbloqueos*

**Siglas y definiciones:**

- **PL Proceso Ligero o** *thread*
- **PP Proceso Pesado**

**BD TUTORASTE CNICASO** 

**sii Si y sólo si**

- - -

**MC Memoria Compartida**

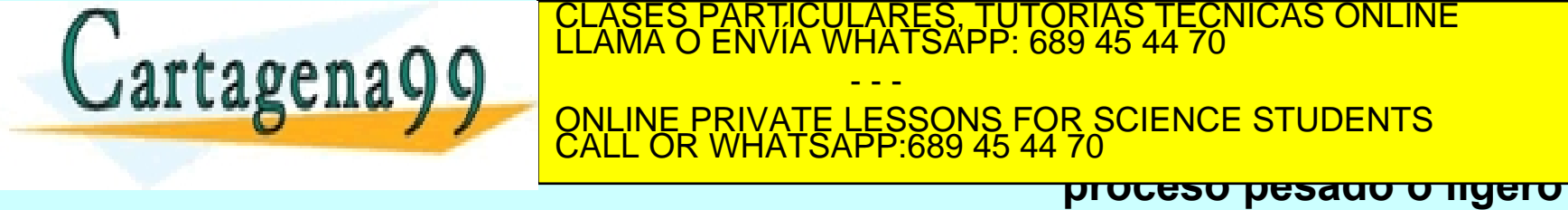

**proceso pesado o ligero**

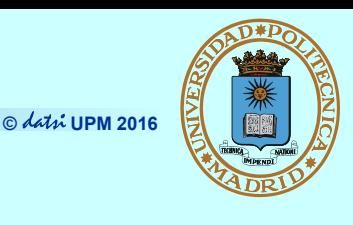

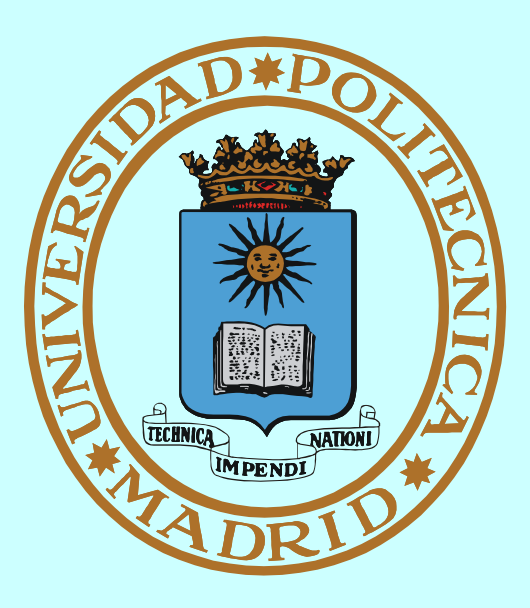

# **CONCURRENCIA**

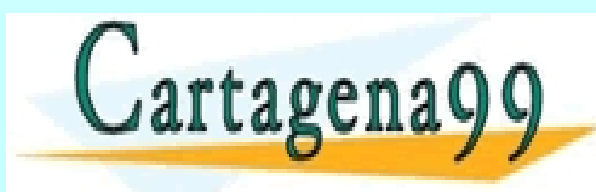

CLASES PARTICULARES, TUTORÍAS TÉCNICAS ONLINE LLAMA O ENVÍA WHATSAPP: 689 45 44 70 - - - ONLINE PRIVATE LESSONS FOR SCIENCE STUDENTS CALL OR WHATSAPP:689 45 44 70

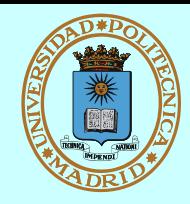

# *Sucede a muchos niveles:*

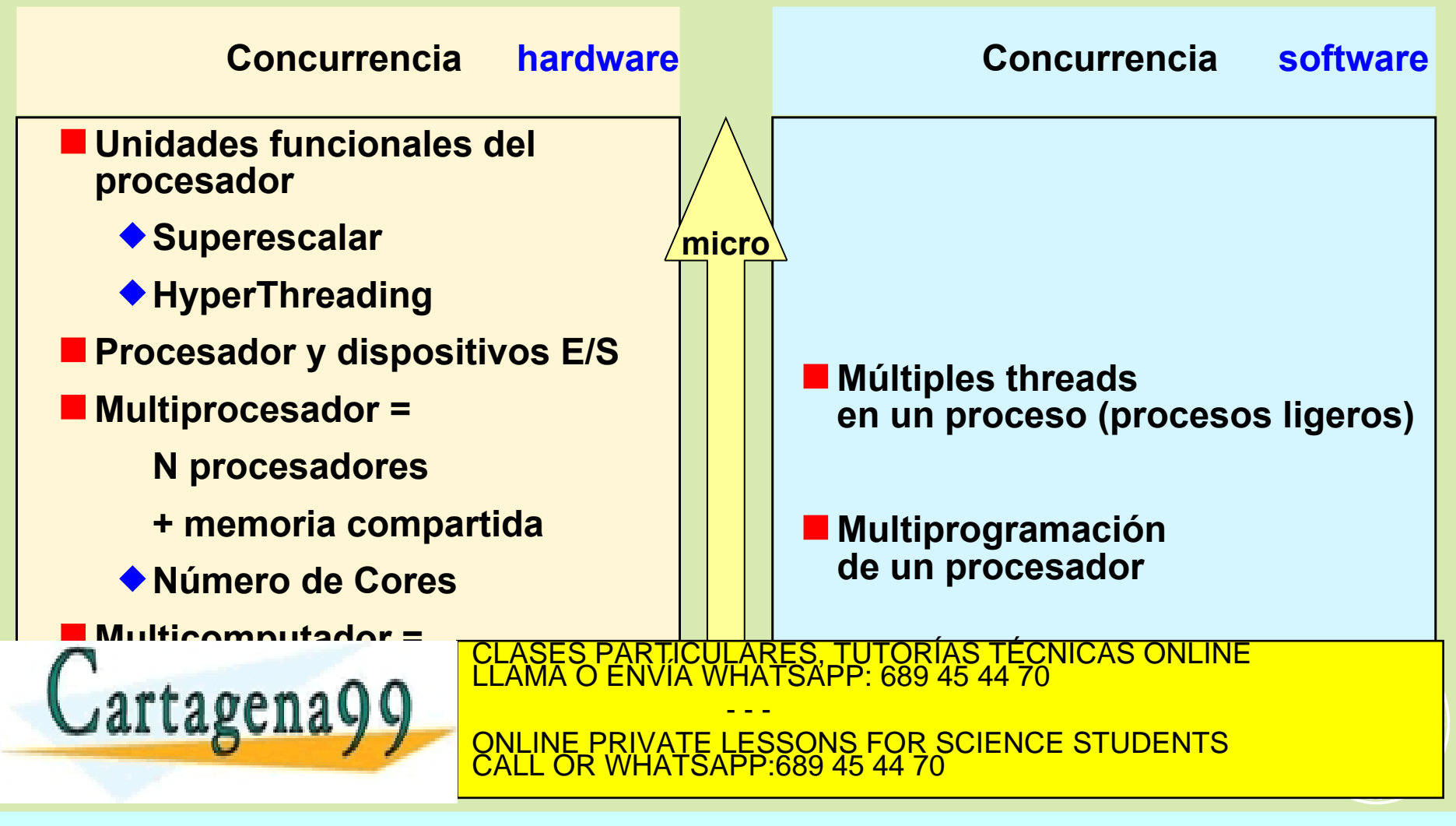

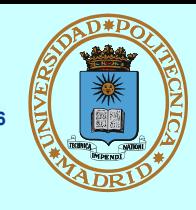

**El acceso concurrente SIN coordinación a recursos compartidos**

**puede NO producir los resultados esperados**

**Porque...**

**NO se puede (ni debe) garantizar la velocidad relativa de los procesos concurrentes (== el orden en que ejecutan)**

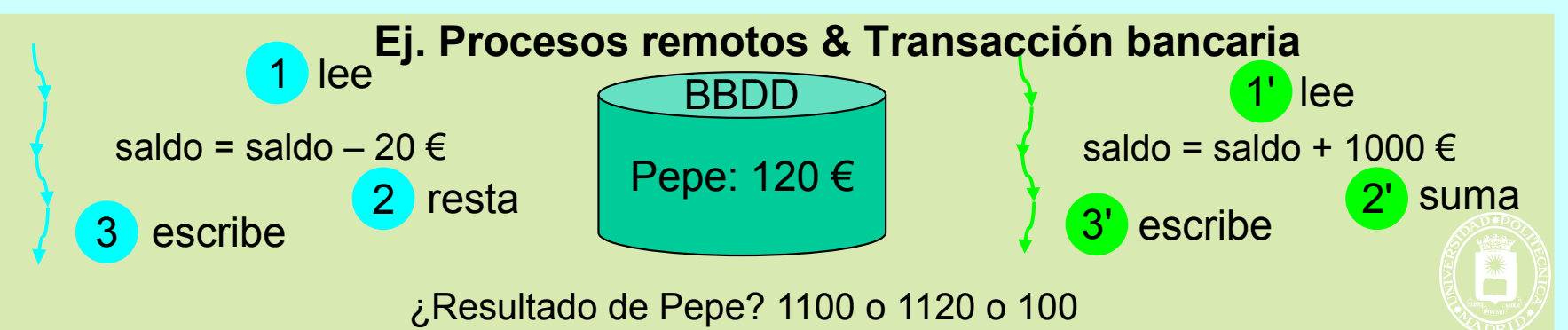

**La sentencia de alto nivel más simple requiere varias instrucciones máquina**

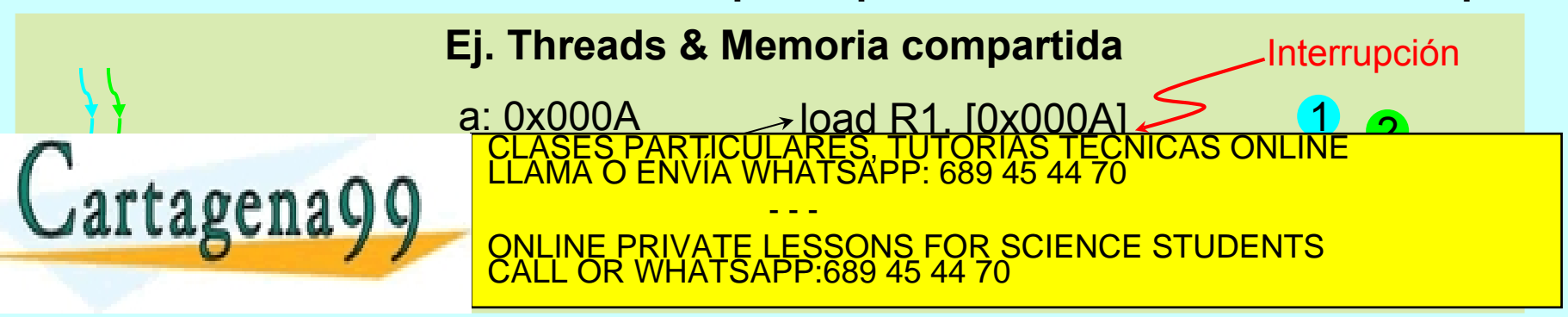

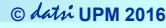

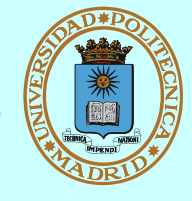

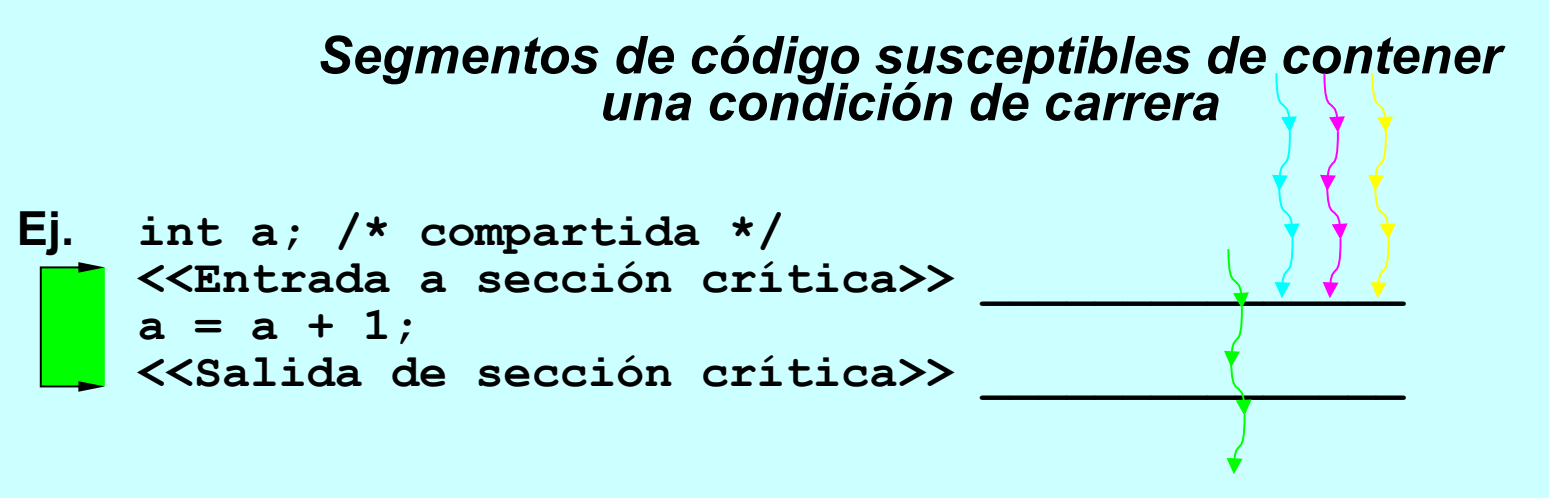

- **Protegeremos la sección crítica con mecanismos de sincronización que deberán garantizar:**
	- **Exclusión mutua: sólo entra un thread en un instante determinado. Esto implica que los threads deben esperar a que esté libre la sección crítica**
	- **Progreso: un thread fuera no impide que otro entre**
	- **Espera acotada: sii espero, entraré en tiempo finito**
- **Los mecanismos de sincronización detienen la ejecución produciendo**

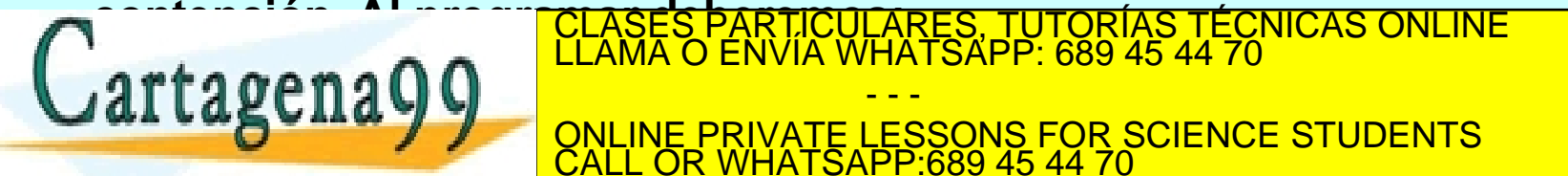

**contención. Al programar deberemos:** CLASES PARTICULARES, TUTORÍAS TÉCNICAS ONLINE LLAMA O ENVÍA WHATSAPP: 689 45 44 70

- - - ONLINE PRIVATE LESSONS FOR SCIENCE STUDENTS CALL OR WHATSAPP:689 45 44 70

Artículo 17.1 de la En de divinita de Sociola de la Barca de Social de Social de Caractería de la Barca de la B<br>Si la información <del>contenda di</del> la tecnica de la Barca de la Barca de Caractería de la Barca de la Barca de la agena99.com no se hace responsable de la información contenida en el presente documento en virtud al

**No quedar bloqueados dentro de la sección crítica**

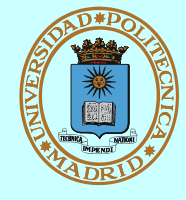

- **Implícita: la realiza el SO (gestor de recursos)** 
	- **Procesos independientes**
	- **Compiten por recursos (pero lo ignoran)**
	- **Control de acceso transparente y asociado al recurso**
		- Ej. Procesos pesados (PPs) y... ¡¡cualquier recurso!! hw o sw
		- Ej. PPs y coutilización de fichero  $\Rightarrow$  el fichero no se corrompe pero ¡la información contenida puede no ser coherente!
- **Explícita: la realizan los procesos**
	- **Procesos cooperantes**
	- **Comparten recursos (son conscientes de ello)**
	- **Coordinan el acceso al recurso, y para ello...**
	- **Usan mecanismos de sincronización y/o comunicación proporcionados por: el SO, una biblioteca o el lenguaje**

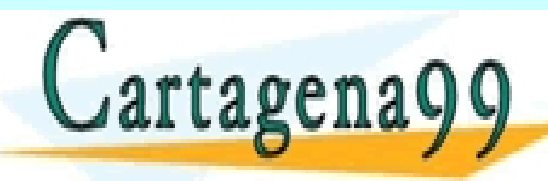

Ej. Procesos diameteros di en memoriales en memoriales en memoriales en memoriales en memoriales en memoriales<br>Clama o en vía whatsapp: 689 45 44 70

ELIZACIÓN DE COUTINE PRIVATE LESSONS FOR SCIENCE STUDENTS e information content on the PRIVATE LESSONS FOR SCIENCE STUDENTS<br>CALL OR WHATSAPP:689 45 44 70 - - - CALL OR WHATSAPP:689 45 44 70

Ei Procesos distribuidos colaborando para jugar al mus en red<br>Artículo 17.1 de la Ley de Servicios de la Sociedad de la información contenida en el presente documento en virtud en Virtud<br>Artículo 17.1 de la Ley de Servicio

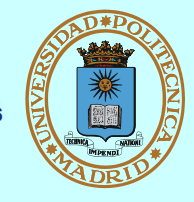

## *Permiten resolver la sección crítica (== coordinar el acceso a un recurso compartido)*

**Para procesos fuertemente acoplados (== que comparten memoria)**

- **Semáforos (adecuado para PPs con MC)**
- **Mutex y Condiciones (adecuado para PLs)**
- **Otros propios de lenguajes concurrentes (Monitores)**

 **...se suelen poner a prueba aplicados a "modelos clásicos"**

- **Para procesos independientes**
	- **Semáforos, sii son servicio del SO**

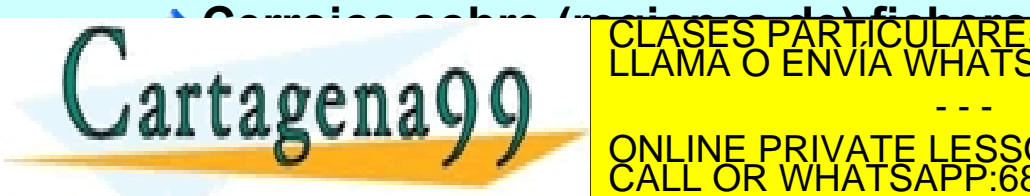

La sincronización con la sincronización con la sincronización espera será para será para será para será para se CULARES, TUTORIAS TECNICAS ONLINE<br>LWHATSAPP: 689 45 44 70 - - - ONLINE PRIVATE LESSONS FOR SCIENCE STUDENTS CALL OR WHATSAPP:689 45 44 70

#### **(sin consumir ciclos de procesador)**

## **PASOS EN LA RESOLUCIÓN DE UN PROBLEMA**

- **Definir la información que se comparte**
	- **→ Buffer circular**
	- **Registros con campos de tamaño fijo**
	- **Registros con campos de tamaño variable**
	- **...**
- **Definir el soporte de la información compartida**
	- **Variables comunes (threads) . Atomicidad: load, store, test & set**

- - -

CALL OR WHATSAPP:689 45 44 70

- **Región de memoria . Atomicidad: load, store, test & set**
- **Fichero. Atomicidad: operación E/S**
- **Definir la información de control (que también se comparte) y las condiciones de acceso.**
	- **← Contadores, etc.**
- **Seleccionar los mecanismos de control** CLASES PARTICULARES, TUTORÍAS TÉCNICAS ONLINE LLAMA O ENVÍA WHATSAPP: 689 45 44 70

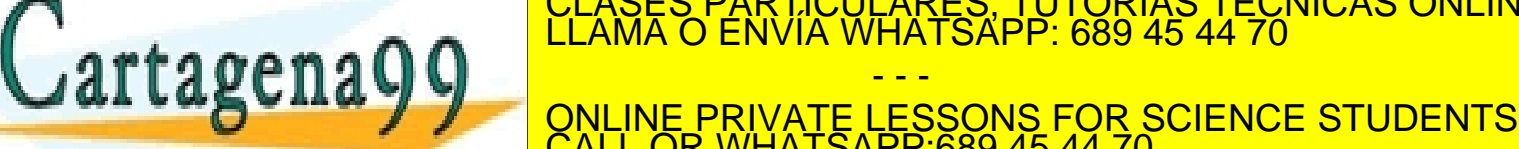

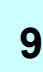

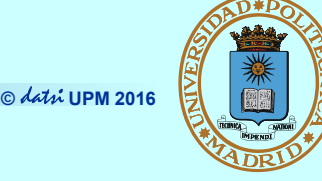

### **Productor - consumidor**

- **Almacenamiento compartido típico: Buffer circular (huecos tamaño fijo)**
- **Variables de control típicas:** 
	- Nº de huecos libres
	- Punteros posición
- **Lectores y escritores**
	- **Almacenamiento compartido típico: Conjunto de registros**
	- **Granularidad del control**
		- $-$  Todo el almacenamiento  $\Rightarrow$  Contención
		- $-$  Cada registro individual  $\Rightarrow$  Complejidad
	- **Variables de control típicas:**
		- Nº de lectores

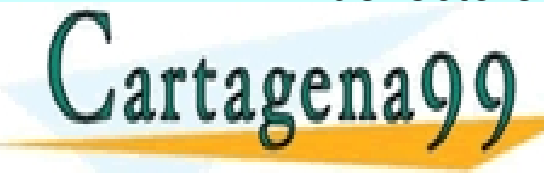

CLASES PARTICULARES, TUTORÍAS TÉCNICAS ONLINE<br>CLAMA O ENVÍA WHATSAPP: 689 45 44 70 - - - ONLINE PRIVATE LESSONS FOR SCIENCE STUDENTS CALL OR WHATSAPP:689 45 44 70

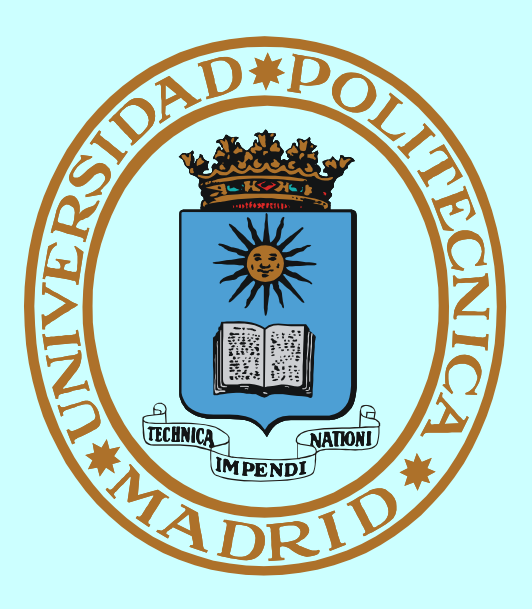

# **SEMÁFORO MECANISMO DE SINCRONIZACIÓN**

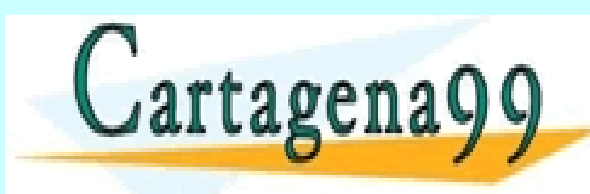

PARTICULARES, TUTORÍAS TÉCNICAS ONLINE<br>D ENVÍA WHATSAPP: 689 45 44 70 - - - ONLINE PRIVATE LESSONS FOR SCIENCE STUDENTS CALL OR WHATSAPP:689 45 44 70

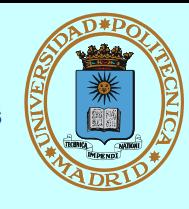

## *Objeto compartido con:*

**Campo entero contador de valor inicial dado, que significa:** 

#### **Información de control**

sii → >0 n<sup>o</sup> de veces disponible (≈ n<sup>o</sup> plazas)

**sii <=0 nº de threads esperando disponibilidad**

**Dos acciones atómicas**

```
 sem_wait(s) === down
 {
        <<decrementar contador>>;
        if (<<contador>> < 0)
          <<esperar en s>>
 }
    sem_post(s) === up
 {
        <<incrementar contador>>
16 /220001040200565PART
     ELAMA O EN
 }
   SIN posterior in the set puede hacer and sin hacer \sim <b>SIN 1999 CALL OR WHATSAPP:689 45 44 70
                                           El Semáforo binario
                                             == máximo valor del contador es 1
                                           La "sección crítica" con 
                                            semáforo:
                                           sem wait(binario);
                                           <<sección crítica>>
                                          sem post(binario);
                                       ARES, TUTORÍAS TÉCNICAS ONLINE<br>HATSAPP: 689 45 44 70
                                      - - -
                        ONLINE PRIVATE LESSONS FOR SCIENCE STUDENTS
                        CALL OR WHATSAPP:689 45 44 70
```
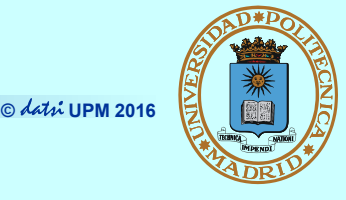

- **int sem\_init (sem\_t \*sem, int shared, int valini);**
- **int sem\_destroy (sem\_t \*sem);**
	- **Iniciar y destruir un semáforo SIN nombre**
	- **PLs comparten directamente la variable "semáforo" (shared = false)**
	- **PPs deben incluir esa variable en una zona de memoria compartida**
		- **Y especificar shared = true**

**sem\_t \*sem\_open (char \*name,int flag,mode\_t mode,int valini); int sem\_close (sem\_t \*sem); int sem\_unlink (char \*name);**

- **Abrir (o crear), cerrar y borrar un semáforo CON nombre**
- **No suelen usarse para PLs por la sobrecarga innecesaria**

**int sem\_wait (sem\_t \*sem);**

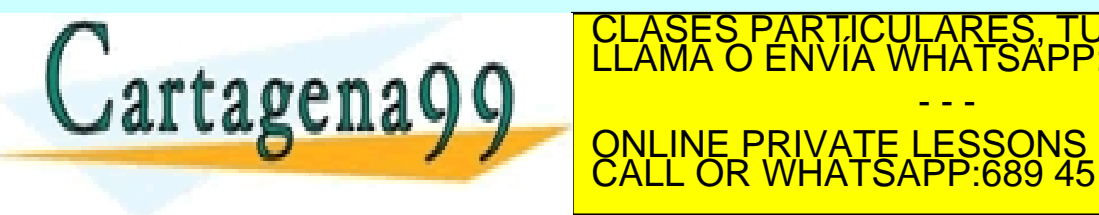

**DECLASES PARTICULARES, TUTORÍAS TÉCNICAS ONLINE LLAMA O ENVÍA WHATSAPP: 689 45 44 70** - - - ONLINE PRIVATE LESSONS FOR SCIENCE STUDENTS CALL OR WHATSAPP:689 45 44 70

#### **© UPM 2016 EQUIVALENCIAS CON ASIGNATURA DE "CONCURRENCIA"**

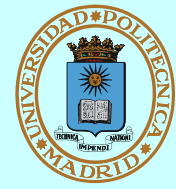

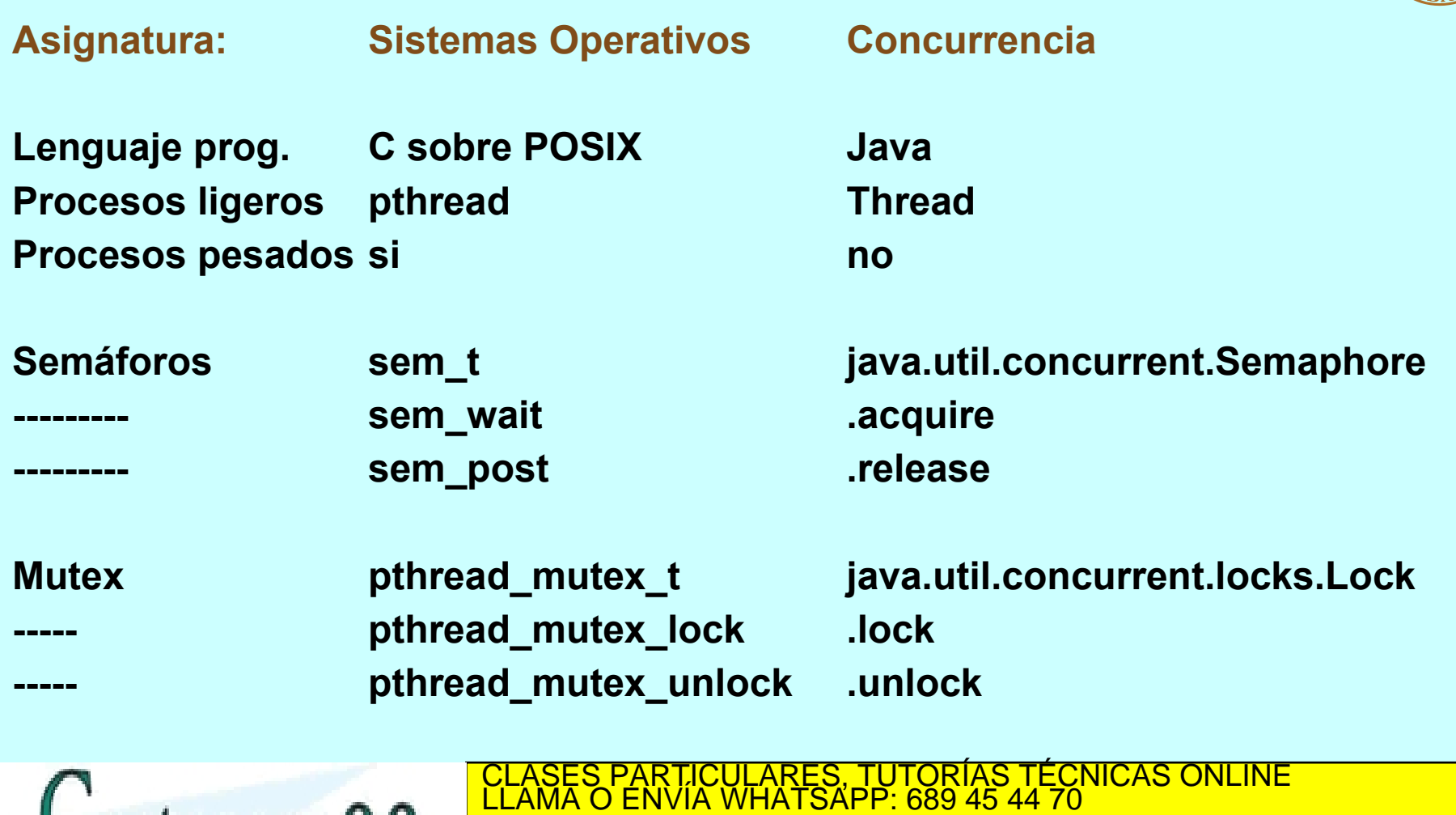

**FACE ACCORDUNT ONLINE PRIVATE LESSONS FOR SCIENCE STUDENTS**<br>CALL OR WHATSAPP:689 45 44 70 - - - CALL OR WHATSAPP:689 45 44 70

**---------- pthread\_cond\_signal .signal**

www.cartagena99.com no se hace responsable de la información contenida en el presente documento en virtud al<br>Artículo 17.1 de la Ley de Servicios de la **Spingead-de la Información Kde Cemercia Ele**ctró**nico de 14. el ti**li

**Lartagena** 

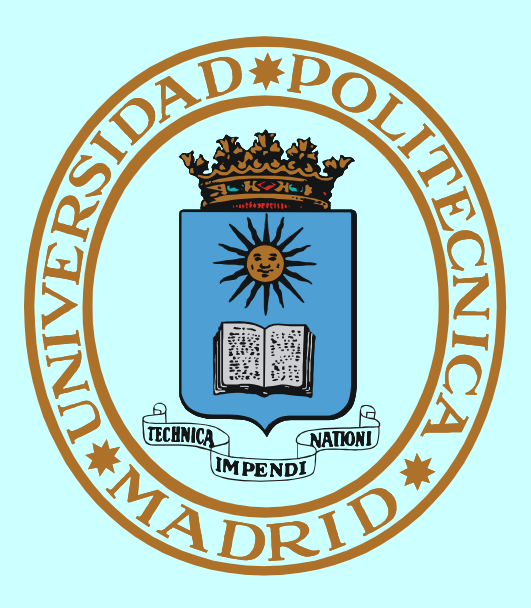

# **MUTEX Y CONDICIONES MECANISMO DE SINCRONIZACIÓN**

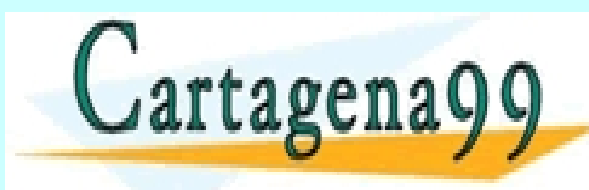

PARTICULARES, TUTORÍAS TÉCNICAS ONLINE<br>D ENVÍA WHATSAPP: 689 45 44 70 - - -

ONLINE PRIVATE LESSONS FOR SCIENCE STUDENTS CALL OR WHATSAPP:689 45 44 70

### **MECANISMO: MUTEX**

**© UPM 2016**

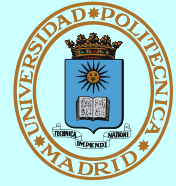

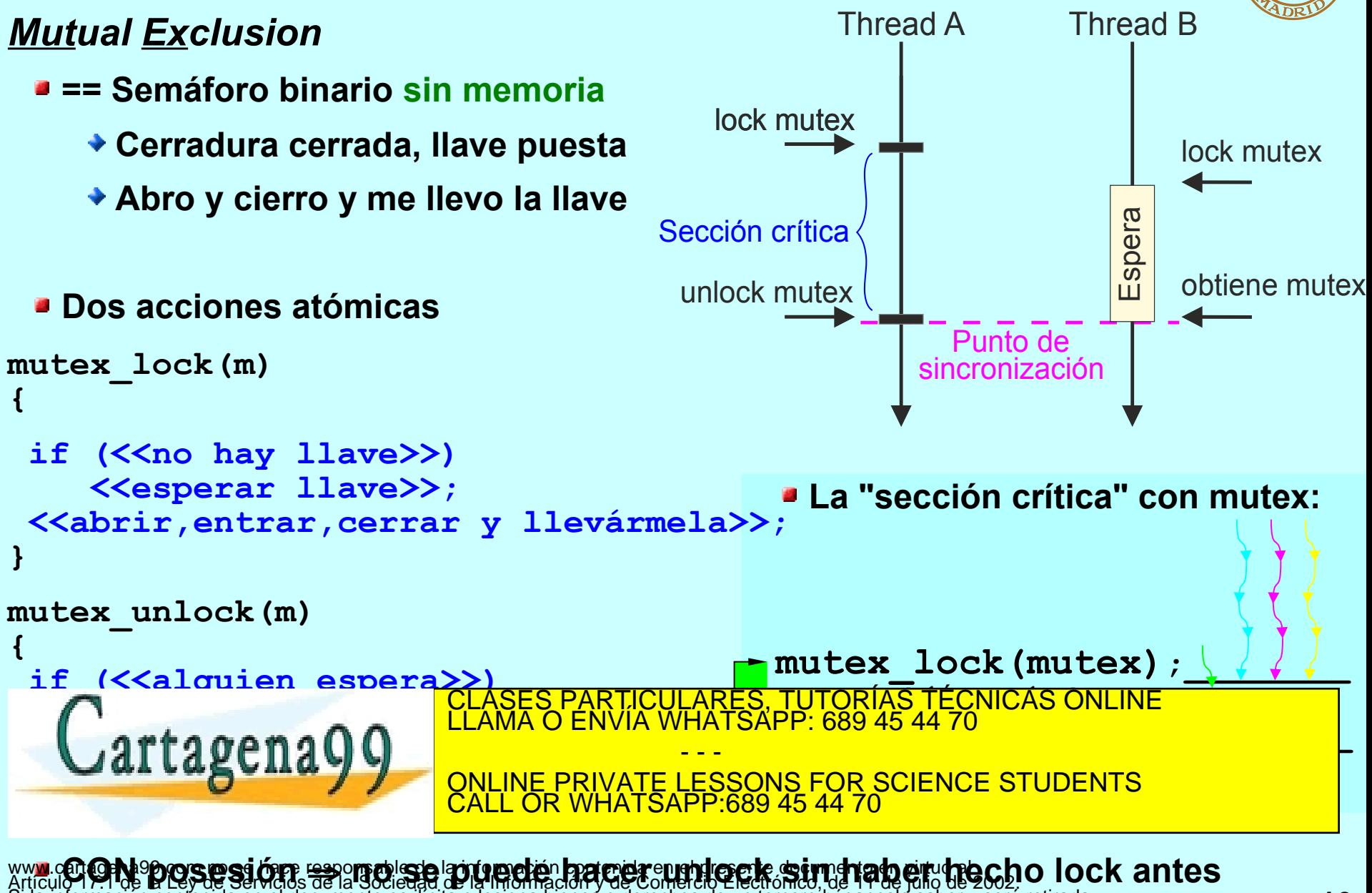

Artículo 17-1 de L'Espue Servidos de la Sociedad de la Inionifación V de Comercio Electrónico, de 19 de año de 2002! O TO C<br>Si la información contenida en el documento es ilícita o lesiona bienes o derechos de un tercero h

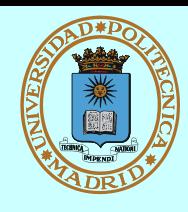

- **Permiten liberar un mutex sin salir de la sección crítica**
- **Tres acciones atómicas**

```
condition_wait(c,m)
{
```

```
 mutex_unlock(m);
 <<esperar aviso>>;
 mutex_lock(m);
```

```
}
condition_signal(c)
```

```
{
 if (<<alquien espera>>)
     <<avisar que siga>>;
 else (<<se pierde>>)
```

```
}
condition_broadcast(c)
{
```
**}**

*A veces el thread que está (o posee) la sección crítica no puede continuar, porque "no se da" cierta condición que sólo podría cambiar otro thread desde dentro de la sección crítica.*

- **Es preciso pues:**
	- **Liberar temporalmente el mutex que protege la sección crítica...**
	- **...mientras se espera a que la condición se dé.**
- **Todo ello:**
	- **★ Sin abandonar la sección crítica...**
	- **...y de forma atómica.**

**CLASES PARTICULARES, TUTORÍAS TÉCNICAS ONLINE LLAMA O ENVÍA WHATSAPP: 689 45 44 70** *muestra la lógica del problema.* **while(<<alquien espera>>** - - - ONLINE PRIVATE LESSONS FOR SCIENCE STUDENTS CALL OR WHATSAPP:689 45 44 70

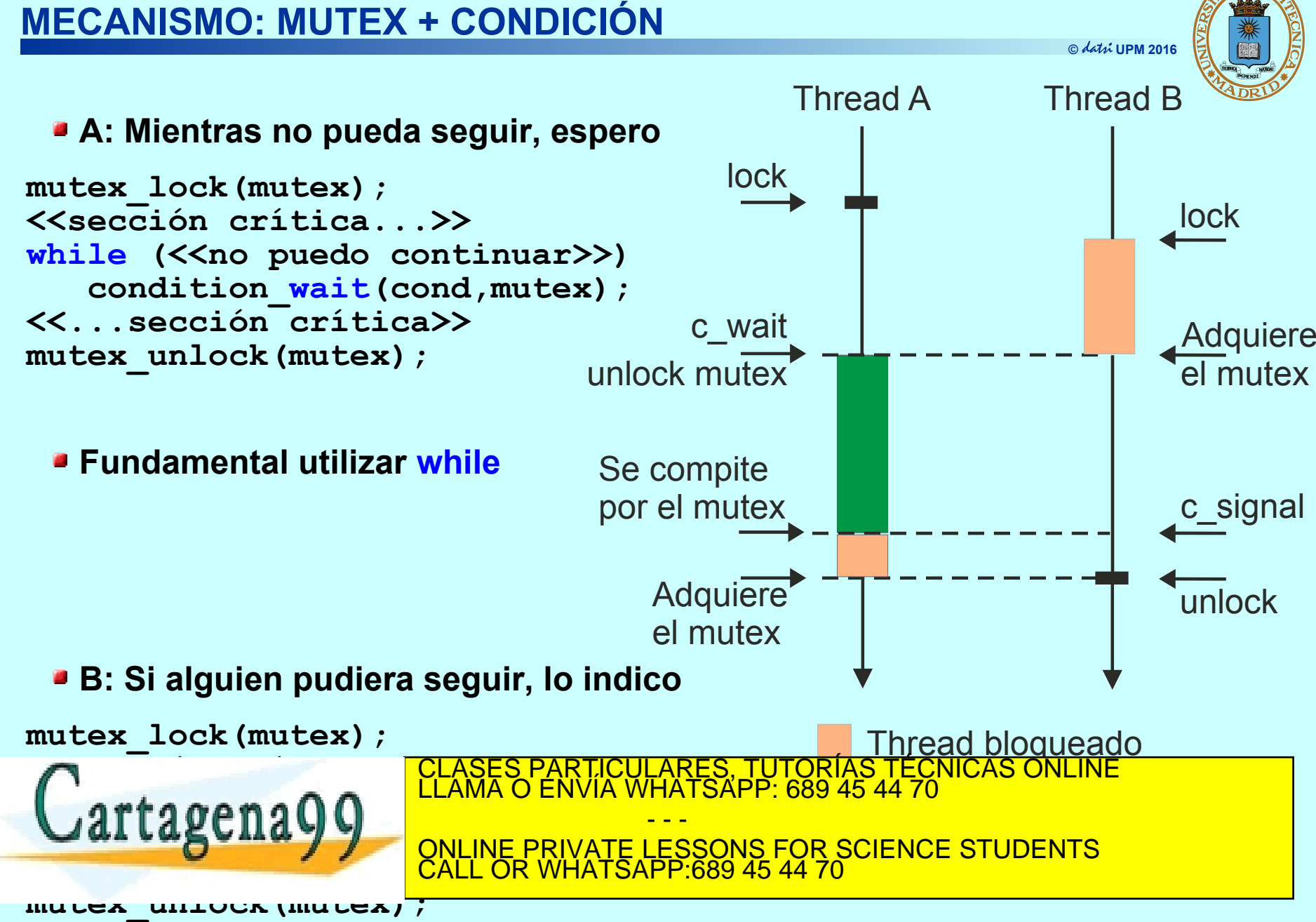

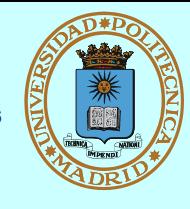

#### **Solución general**

mutex\_lock(mutex); **while**  $\left\langle \langle \langle \rangle \rangle \right\rangle$  puedo continuar (**condición variables control**) $\geq$ ) condition\_**wait**(cond, mutex); <<**modifica variables de control**>> mutex\_unlock(mutex); **<<...sección crítica del problema>>** mutex lock(mutex); <<**modifica variables de control**>> condition\_**signal**(cond); mutex\_unlock(mutex);

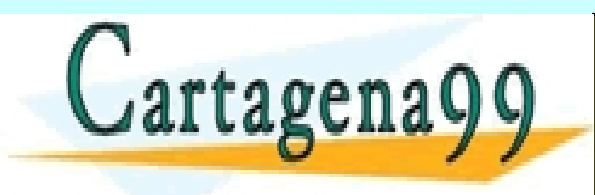

TICULARES, TUTORÍAS TÉCNICAS ONLINE<br>/IA WHATSAPP: 689 45 44 70 - - - ONLINE PRIVATE LESSONS FOR SCIENCE STUDENTS CALL OR WHATSAPP:689 45 44 70

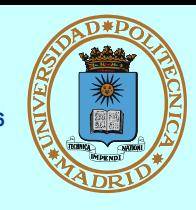

#### **int pthread\_mutex\_init (pthread\_mutex\_t \*mutex, pthread\_mutexattr\_t \*attr)**

- **Inicializar un mutex con atributos attr. Existen diversas llamadas para modificar los atributos, con NULL se especifican atributos por defecto**
	- **Atributo setpshared permite que PPs usen mutex**
		- Siempre que los definan dentro de una zona de memoria compartida

**int pthread\_mutex\_destroy (pthread\_mutex\_t \*mutex);**

**Borrar (destruir) un mutex** 

int pthread mutex lock (pthread mutex t \*mutex);

**Competir por tomar el mutex**

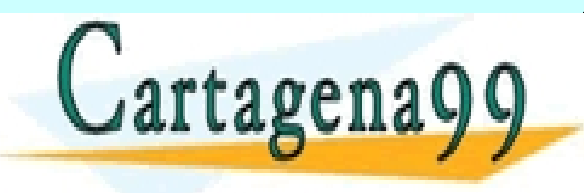

**CLASES PARTICULARES, TUTORÍAS TÉCNICAS ONLINE LLAMA O ENVÍA WHATSAPP: 689 45 44 70** - - - ONLINE PRIVATE LESSONS FOR SCIENCE STUDENTS CALL OR WHATSAPP:689 45 44 70

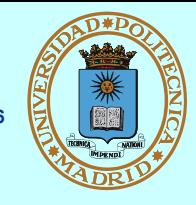

#### **int pthread\_cond\_init (pthread\_cond\_t \*cond, pthread\_condattr\_t \*attr);**

**Inicializar una variable condicional con atributos attr. Existen diversas llamadas para modificar los atributos (NULL == valores por defecto)**

**Atributo setpshared permite que PPs usen condiciones**

– Siempre que las definan dentro de una zona de memoria compartida

**int pthread\_cond\_destroy (pthread\_cond\_t \*cond);**

**Borrar (destruir) una variable condicional**

**int pthread\_cond\_wait (pthread\_cond\_t \*cond, pthread\_mutex\_t \*mutex);**

**Sin salir de la sección crítica, libera temporalmente el mutex que la protege, para esperar a que se "señale" la condición** 

**int pthread\_cond\_signal (pthread\_cond\_t \*cond);**

**Indicar (señalar) un cambio que permitiría continuar a uno de los threads que esperan en la condición** CLASES PARTICULARES, TUTORÍAS TÉCNICAS ONLINE LLAMA O ENVÍA WHATSAPP: 689 45 44 70 - - -

**VAI LASUITA Y VONLINE PRIVATE LESSONS FOR SCIENCE STUDENTS Indicar (señalar) un cambio que permitiría continuar a todos los tiríos de proporcionados que el proporcionado**  $-6894544$ 

www.cartage LLC.COSO CLICUS rEMILAICO DI CILCUS contenida en el presente documento en virtud al<br>Artículo 17.1 de la Ley de Servicios de la Sociedad de la Información y de Comercio Electrónico, de 11 de julio de 2002<br>Si la

#define BUFF SIZE 1024 #define TOTAL DATOS 100000 /\* Datos en el buffer \*/ int n datos: int buffer[BUFF SIZE]: /\* buffer circular **compartido** \*/ /\* Acceso a sección crítica \*/ pthread mutex t mutex; pthread\_cond\_t\_no\_lleno, no\_vacio; /\* Condiciones de espera \*/ int main (void) pthread t th1, th2; pthread mutex init ( $\text{kmutex}$ , NULL); /\* Situación inicial \*/ pthread\_cond\_init(&no\_lleno, NULL); pthread cond init (&no vacio, NULL); pthread create(&th1, NULL, Productor, NULL); /\* Arranque \*/ pthread create(&th2, NULL, Consumidor, NULL); pthread\_join(th1, NULL); /\* Esperar terminación \*/ pthread join(th2, NULL); pthread mutex destroy (&mutex) ; Destruir  $*/$ CICULARES, TUTORIAS TECNICAS ONLINE<br>ÍA WHATSAPP: 689 45 44 70 - - - LINE PRIVATE LESSONS FOR SCIENCE STUDENTS CALL OR WHATSAPP:689 45 44 70

www.cartagena99.com no se hace responsable de la información contenida en el presente documento en virtud al<br>Artículo 17.1 de la Ley de Servicios de la Sociedad de la Información y de Comercio Electrónico, de 11 de julio d

**© UPM 2016**

## **Productor-Consumidor con mutex y condiciones (II)**

**© UPM 2016**

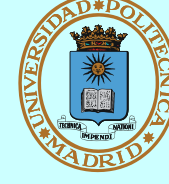

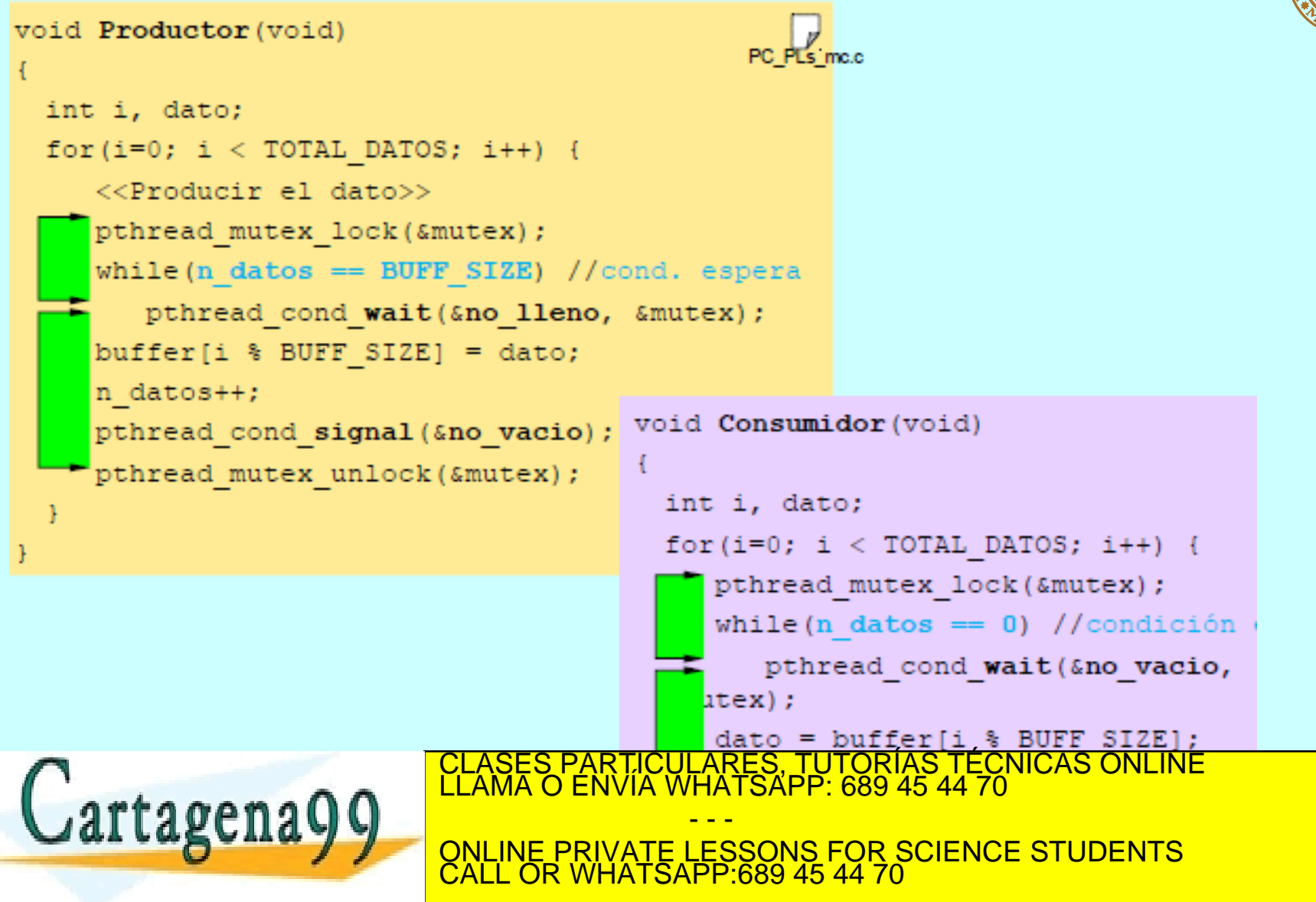

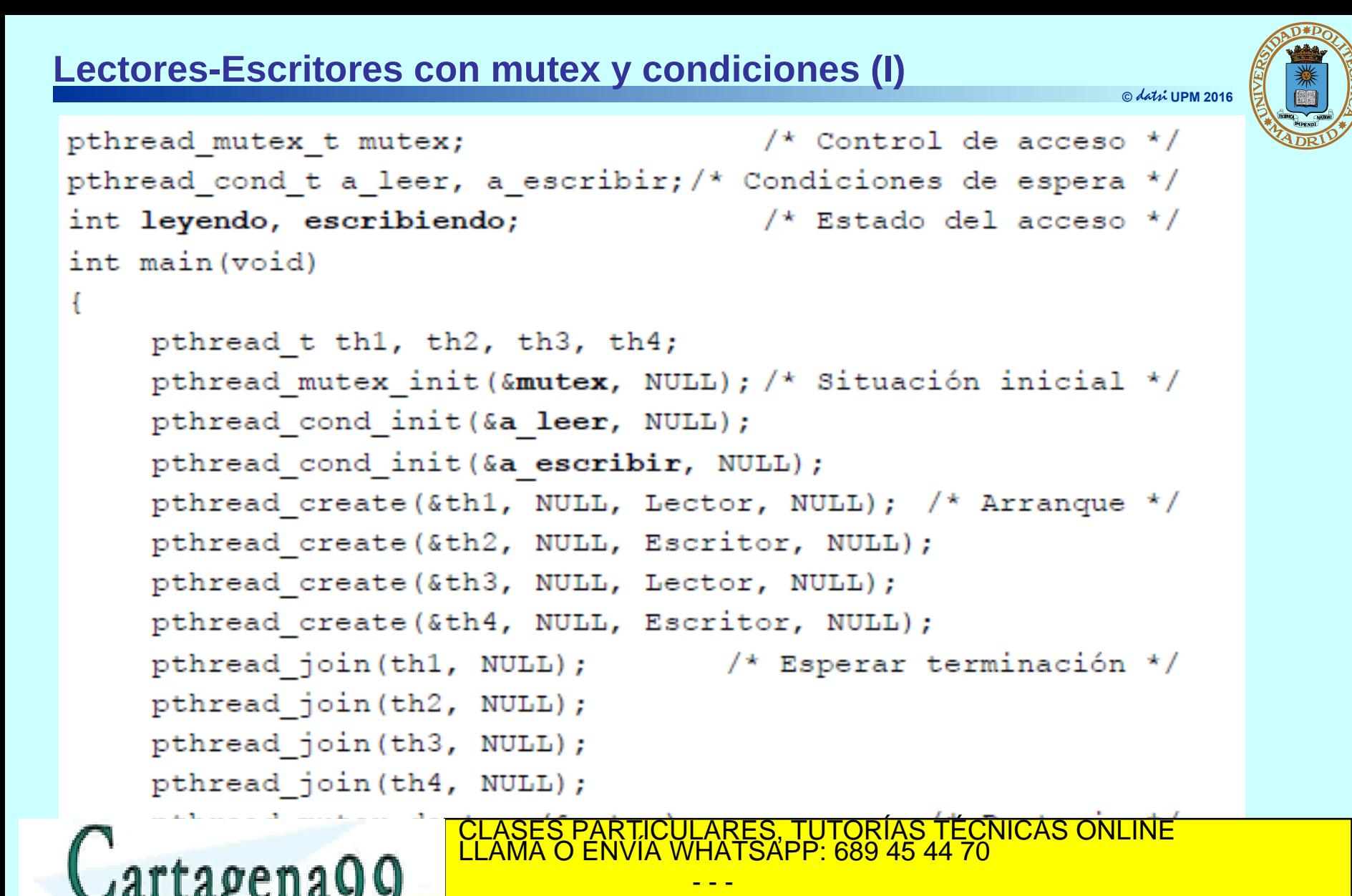

CALL OR WHATSAPP:689 45 44 70

ONLINE PRIVATE LESSONS FOR SCIENCE STUDENTS

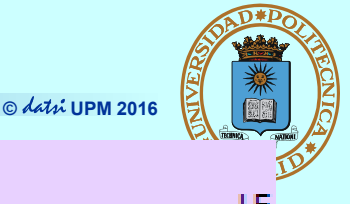

```
void Lector (void)
```

```
pthread mutex lock(&mutex);
while (escribiendo != 0) //condición espera
   pthread cond wait (&a leer, & mutex);
leyendo++;
pthread mutex unlock(&mutex);
```
<<Lecturas simultáneas del recurso compartido>>

```
pthread mutex lock(&mutex);
```
 $leyendo--;$ 

 $(legendo == 0)$ if

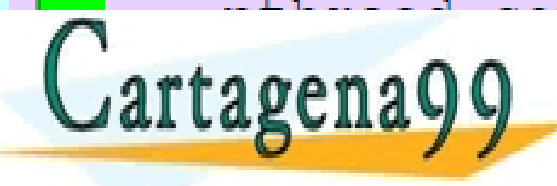

PARTICULARES, TUTORÍAS TÉCNICAS ONLINE<br>) ENVÍA WHATSAPP: 689 45 44 70 - - - ONLINE PRIVATE LESSONS FOR SCIENCE STUDENTS CALL OR WHATSAPP:689 45 44 70

```
void Escritor (void)
   pthread mutex lock(&mutex);
   while(leyendo !=0 || escribiendo !=0) //cond. esp
       pthread cond wait (&a escribir, & mutex);
   escribiendo++pthread mutex unlock(&mutex);
       <<Acceso en exclusiva al recurso compartido>>
   pthread mutex lock(&mutex);
   escribiendo--:pthread cond signal (&a escribir);
                      \SES PARTICULARES, TUTORIAS TECNICAS ONLINE<br>.MA O ENVÍA WHATSAPP: 689 45 44 70
artagena9
                                - - -
                    ONLINE PRIVATE LESSONS FOR SCIENCE STUDENTS
                    CALL OR WHATSAPP:689 45 44 70
```
www.ca<mark>rtagena99.com no se hace responsable de la información contenida en el presente documento en virtud al<br>Artículo 17.1 de la Ley de Servicios de la Sociedad de la Información y de Comercio Electrónico, de 11 de julio </mark>

**© UPM 2016**

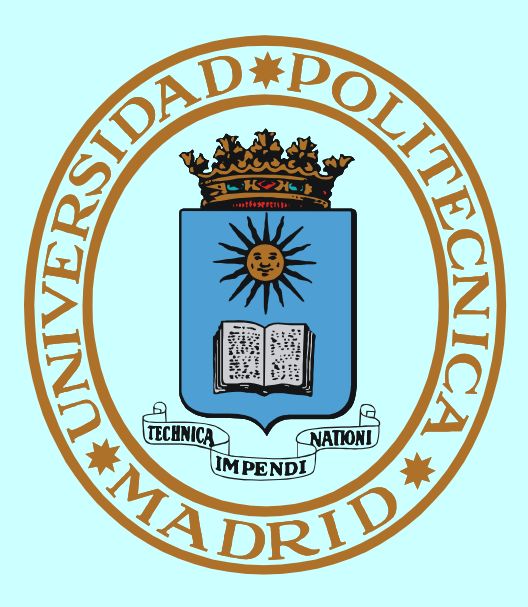

# **CERROJOS**

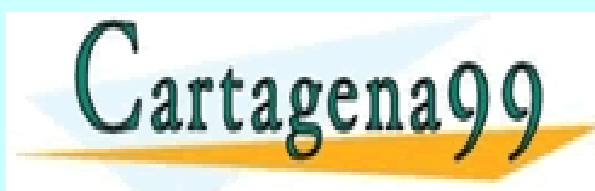

CLASES PARTICULARES, TUTORÍAS TÉCNICAS ONLINE LLAMA O ENVÍA WHATSAPP: 689 45 44 70 - - - ONLINE PRIVATE LESSONS FOR SCIENCE STUDENTS CALL OR WHATSAPP:689 45 44 70

## **MECANISMO: CERROJOS SOBRE FICHERO**

#### *Servicio del SO que permite coordinar la coutilización de ficheros*

- **Para procesos independientes**
- **Permite establecer cerrojos sobre regiones de fichero**

### **Cerrojos de tipo:**

- **o Compartido**
	- **No puede solapar con otro exclusivo**
	- **Sólo se puede (debe) hacer read de la región**
- **o Exclusivo:**
	- **No puede solapar con ningún otro**
	- ◆ Se puede hacer read y write

**Regiones relativas a:**

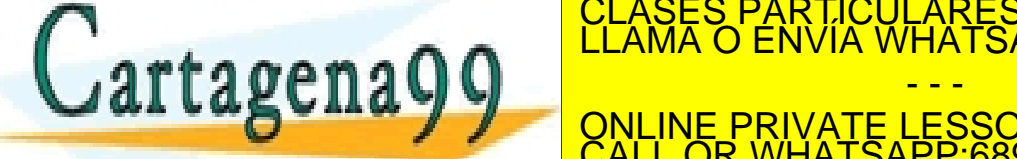

**Compartid oNO NO SI NO SI SI El c errojo pedid oesdetip o: Exclu siv oCN o**CLASES PARTICULARES, TUTORÍAS TÉCNICAS ONLINE<br>LLAMA O ENVÍA WHATSAPP: 689 45 44 70 **mpartid oExclu siv oNin gun¿Se puede <sup>o</sup> conceder? Solapando con otro ya concedido de tipo:** ONLINE PRIVATE LESSONS FOR SCIENCE STUDENTS

**CALL OR WHATSAPP:689 45 44 70 CONSULTIVITY OF STRAIGHT AFTER LOS USES Obligatorio (mandatory): afecta a procesos que no los usan (No recomendado) 28** CALL OR WHATSAPP:689 45 44 70 www.c**o...g. in secure de la bodición de la concernación de la concernación de la concernación de la concernación<br>Artículo 17.1 de la Ley de Servicios de la Sociedad de la Información y de Comercio Electrónico, de 11 de ju** 

- - -

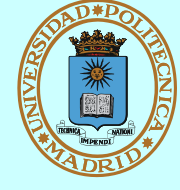

**© UPM 2016**

## **CERROJOS SOBRE FICHERO: SERVICIO POSIX**

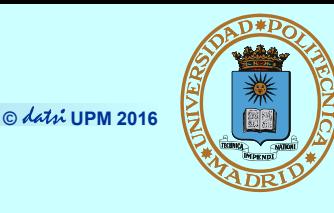

**int fcntl(int fd, int cmd, struct flock \*flockptr);**

*cmd***: F\_GETLK, (comprueba si existe un cerrojo)**

**F\_SETLK (establece cerrojo; no bloqueante, asíncrono)**

**F\_SETLKW (establece cerrojo; bloqueante, síncrono)**

**El cerrojo se establece sobre la región y con la modalidad indicada en: struct flock {**

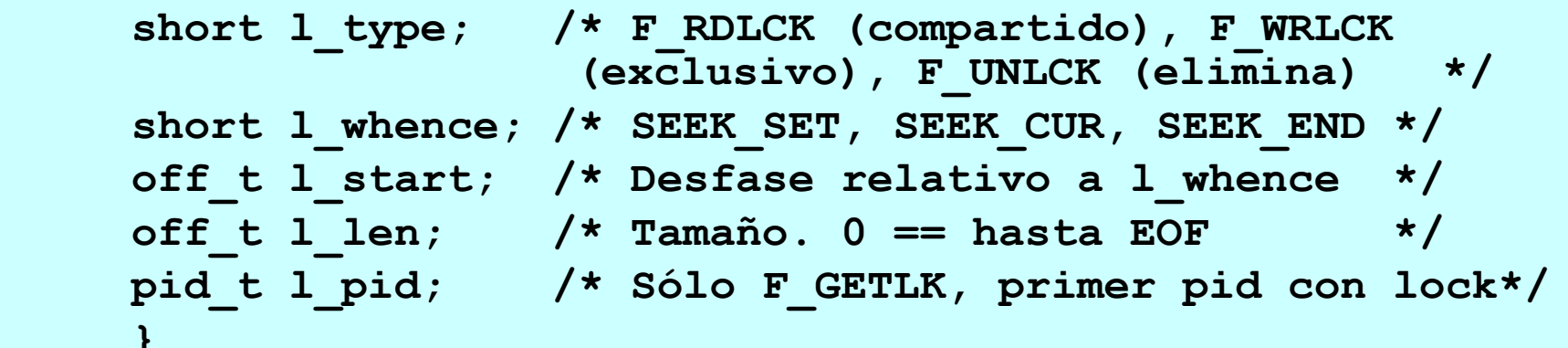

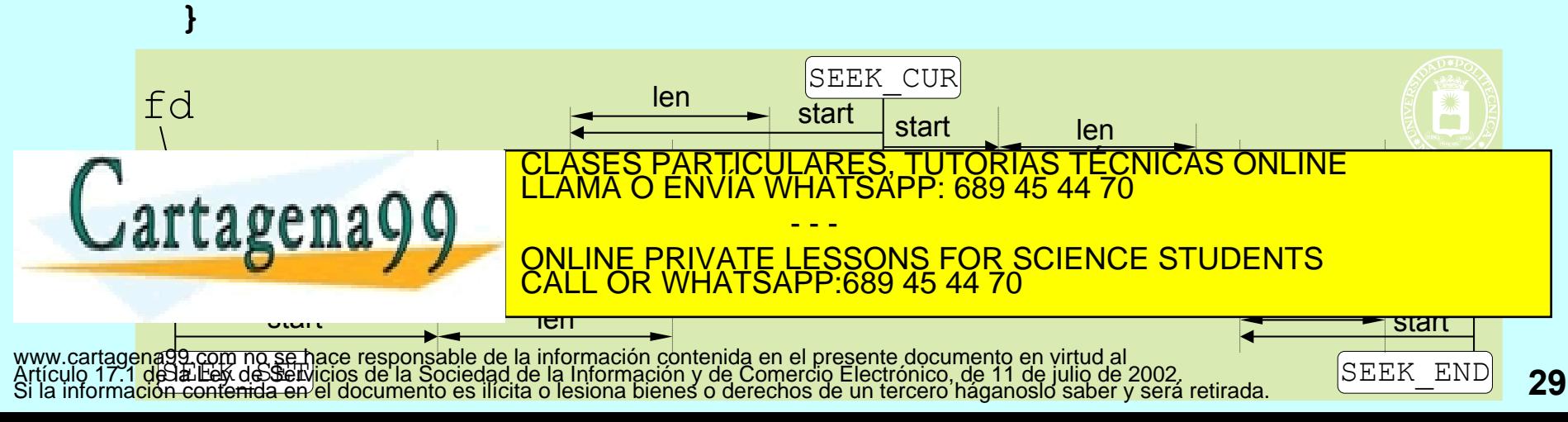

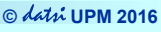

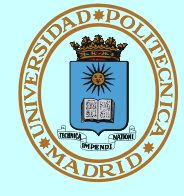

## **Cerrojos fcntl**

- **Los cerrojos se asocian al proceso**
- **Si el proceso cierra un descriptor cualquiera del fichero (que puede tener más de uno) se pierden los cerrojos**
- **Los cerrojos no se heredan (Posix)**

## **A título informativo indicamos que Linux permite cerrojos obligatorios**

- **En el sistema de ficheros**
	- Al montar el sistema de ficheros hay que habilitarlos: mount -o mand
- **En el fichero**
	- Hay que deshabilitar los permisos de grupo y habilitar los permisos: setgroup-ID (SGID)

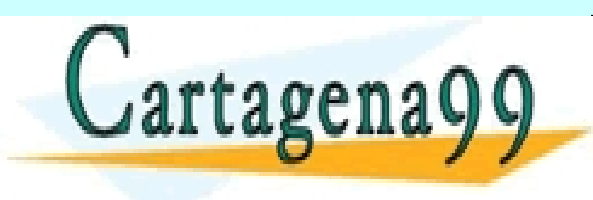

RTICULARES, TUTORÍAS TÉCNICAS ONLINE<br>NVÍA WHATSAPP: 689 45 44 70 - - - ONLINE PRIVATE LESSONS FOR SCIENCE STUDENTS CALL OR WHATSAPP:689 45 44 70

### **PPs Lectores-Escritores con cerrojo sobre fichero**

**© UPM 2016**

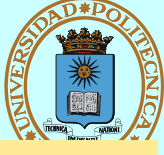

```
E s c rito r
                                                        i n t m a i n ( v o i d )
L _ P P s _ c f . c L _ P P s _ c f . c
                                                                       \left\{ \right.int fd, val, cnt;
                                                                            struct flock fl;
                                                                                \blacksquare whence = SEEK SET;
                                                                            f l. l start = 0;
                                f l . l _ l e n = 0 ;
C i e r r a t o d o e l f i c h e r o C i e r r a t o d o e l f i c h e r o
                                                                                    pid = qetpid();
                                                                                 f d = o p e n ( " B D " , O _ R D W R ) ;
                                                                            for (cnt = 0; cnt < 10; cnt++)
                                                                            \left\{ \right.f l . l _ t y p e = F _ W R L C K ;
C o m p a r t i d o E x c l u s i v o
                                                           Sinc. \begin{bmatrix} 1 \\ 0 \end{bmatrix} f cntl (fd, F _ SETLKW, & fl); sinc.
                                                                                 lseek (fd, 0, SEEK SET);
                                                                                 r e a d ( f d , & v a l , s i z e o f ( i n t ) ) ;
                                                                                 val++; /* A c c e s o e x c l u s i v o */l s e e k ( f d , 0 , S E E K S E T ) ;
                                                                     <u>ARES, TUTORIAS TECNI</u>
                                            CLASES PARTICULARES, TUTORÍAS TÉCNICAS ONLINE<br>LLAMA O ENVÍA WHATSAPP: 689 45 44 70
                                                                                  \frac{1}{\sqrt{2}} c \frac{1}{\sqrt{2}} \frac{1}{\sqrt{2}}}
CALL OR WHATSAPP:689 45 44 70
                                                                            <mark>r e t u r n - v ,</mark> ;
                            L e c to r
int main (void)
{
     int fd, val, cnt;
     struct flock fl;
     f l l whence = SEEK SET ;
     f l. l start = 0;
     f l l l len = 0; Cierra todo el fichero
     f l. l p id = get p i d ( );
     f d = o p e n ( " B D " , O _ R D O N L Y ) ;
     for (cnt = 0; cnt < 10; cnt++)
      {
           f \perp . \perp type = F RDLCK; _{\text{Compartido}}f \ncntl (f d, F S E T L K W, \& f l ); sinc.
           l s e e k ( f d , 0 , S E E K S E T ) ;
           r e a d ( f d , & v a l , s i z e o f ( i n t ) ) ;
           print f (" % d \n\mathcal{N} " , val );/ * L e c t u r a s s i m u l t á n e a s
               de l recurso compartidos/
            f_{\text{max}} \theta \theta \frac{|L|A|}{|B|}\mu c a g c n a \sim \sim \sim \sim \sim97
      r e d u r n 0 1 ;
                                                                     - - -
                                            ONLINE PRIVATE LESSONS FOR SCIENCE STUDENTS
```
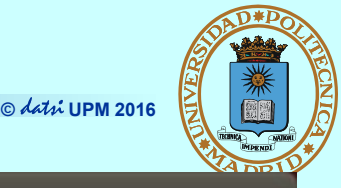

#### fperez@box1:~/so5

```
#define FICH "cuentas.dat"
struct cuenta {
       char titular[32]:
       float saldo:
};
int crear cuenta(char tit[], float sal ini) {
       int fd. pos:
        struct cuenta c:
        fd=open(FICH, 0_WRONLY|0_CREAT|0_APPEND, 0600);
        strcov(c.title)c.saldo = sal ini;write(fd, &c, sizeof(struct cuenta));
        pos = lseek(fd, 0, SEEK CUR);return pos / sizeof(struct cuenta);
```
 $27,0-1$ 

9%

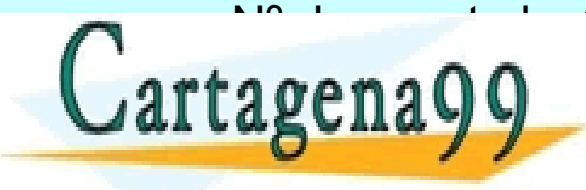

<u>ELASES PARTICULARES, TUTORÍAS TÉCNICAS ONLINE LLAMA O ENVÍA WHATSAPP: 689 45 44 70</u> - - - ONLINE PRIVATE LESSONS FOR SCIENCE STUDENTS CALL OR WHATSAPP:689 45 44 70

<sup>6</sup> P fperez@box1:~/so5

int fd;

 $int$  imprimir cuenta(int n cnt) {

**© UPM 2016**

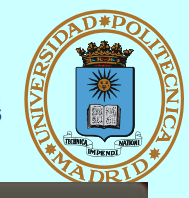

```
struct flock fl;
struct cuenta c;
if ((n \nvert * \nvert) \nvert (s) \nvert (s) \nvertreturn 1:
fd=open(FICH, 0 RDONLY);
f1.1 type = F RDLCK;
fl.l whence = SEEK SET;
fl.l start = (n cnt-1) * sizeof(struct cuenta);
fl.l len = sizeof(struct cuenta);fcntl(fd, F_SETLKW, &fl);
lseek(fd, (n cnt-1) * sizeof(struct cuenta), SEEK SET);
read(fd, &c, sizeof(struct cuenta));
printf("Titular %s saldo %f\n", c.titular, c.saldo);
f1.1 type = F UNLCK;
fcntl(fd, F SETLKW, &fl);
close(fd);return 0;
```
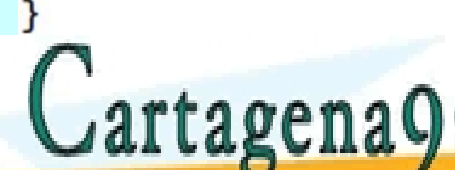

PARTICULARES, TUTORÍAS TÉCNICAS ONLINE<br>ENVÍA WHATSAPP: 689 45 44 70 - - -

ONLINE PRIVATE LESSONS FOR SCIENCE STUDENTS CALL OR WHATSAPP:689 45 44 70

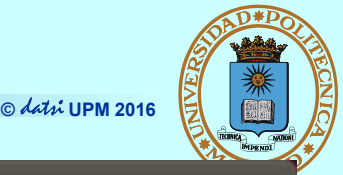

```
fperez@box1:~/so5
int operacion cuenta(int n cnt, float val) \{int fd:
        struct flock fl:
        struct cuenta c:
        if ((n cnt * sizeof(struct cuenta)) > tam fichero())
                return 1:
        fd=open(FICH, 0 RDWR);
        f1.1 type = F WRLCK:
        fl.l whence = SEEK SET:
        fl.l start = (n \text{ cnt-1}) * sizeof(struct cuenta);
        fl.l len = sizeof(struct cuenta);fcntl(fd, F SETLKW, &fl);
        lseek(fd, (n cnt-1) * sizeof(struct cuenta), SEEK SET);
        read(fd, &c, sizeof(struct cuenta));
        c.saldo+=val:
        printf("Saldo actual %f\n", c.saldo);
```

```
lseek(fd, (n cnt-1) * sizeof(struct cuenta), SEEK SET);
write(fd, &c, sizeof(struct cuenta));
```

```
f1.1 type = F UNLCK;
fcntl(fd, F_SETLKW, &fl);
```
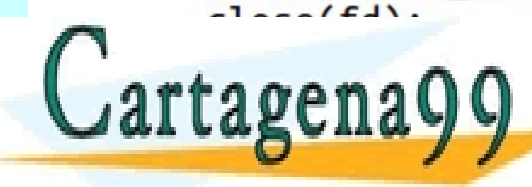

ASES PARTICULARES, TUTORÍAS TÉCNICAS ONLINE<br>AMA O ENVÍA WHATSAPP: 689 45 44 70

- - - ONLINE PRIVATE LESSONS FOR SCIENCE STUDENTS CALL OR WHATSAPP:689 45 44 70

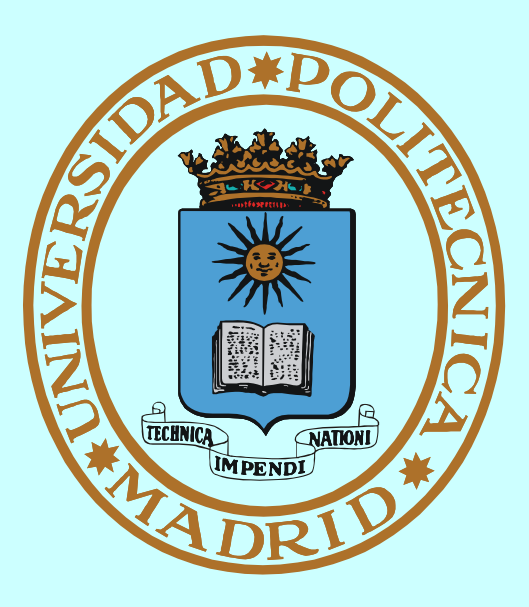

# **MECANISMOS DE COMUNICACIÓN**

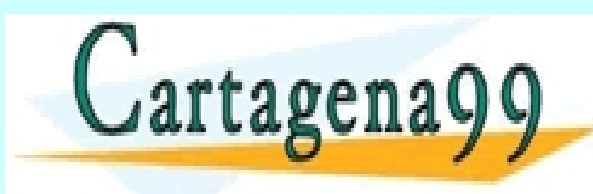

CLASES PARTICULARES, TUTORÍAS TÉCNICAS ONLINE LLAMA O ENVÍA WHATSAPP: 689 45 44 70 - - - ONLINE PRIVATE LESSONS FOR SCIENCE STUDENTS CALL OR WHATSAPP:689 45 44 70

**Dirección: Identifica al receptor o al emisor (remite)**

 $\blacksquare$  Tipo

- **Sin nombre: Se hereda el identificador del creador del mecanismo**
- **Nombre textual o simbólico (/home/jfelipe/mififo, www.fi.upm.es)**
- **Nombre físico (fd = 5, IP = 138.100.8.100 TCP = 80)**
- **Estructura en árbol**
- **Ámbito**
	- **Procesos emparentados (creador y sus descendientes)**
	- **Local: Misma máquina**
	- **Remoto: Máquinas distintas**
- **Servidor de nombres**
	- **Convierte el nombre textual en físico**

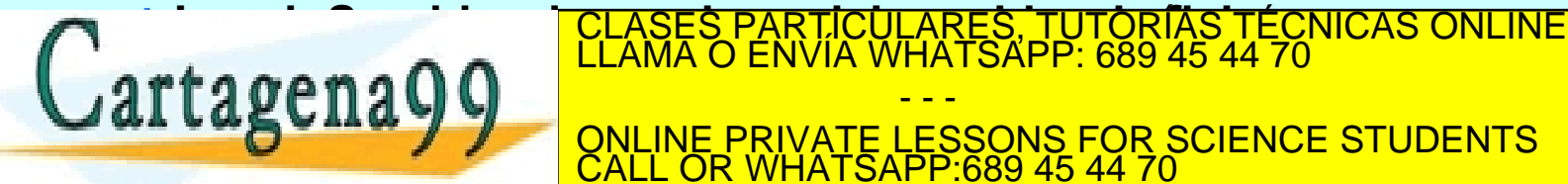

- - - ONLINE PRIVATE LESSONS FOR SCIENCE STUDENTS CALL OR WHATSAPP:689 45 44 70

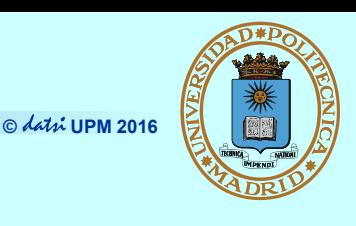

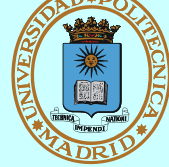

## **Al crearlo (o abrirlo)**

- **Según la forma de nombrarlo**
	- ◆ Sin nombre (Ej. PIPE)
	- **Con nombre local (Ej. FIFO)**
	- **Con nombre de red (Ej.** *Socket***)**
- **Según el identificador devuelto**
	- **Descriptor de fichero (sii es servicio ofrecido por el SO)**
	- **Identificador propio (sii es ofrecido por biblioteca)**

## **Al usarlo (a través de su ID)**

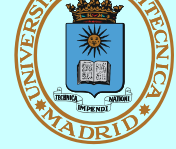

- **Según el flujo de datos**
	- **Unidireccional**
	- **Bidireccional**
- **Según capacidad de memoria**
	- **Sin** *buffering*
	- **★ Con** *buffering*
- **Según bloquee o no**
	- **Síncrono (bloqueante)**

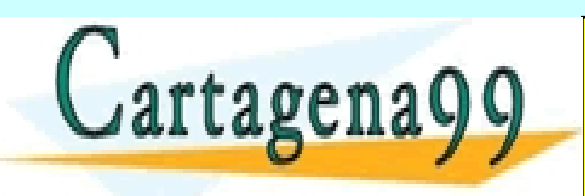

CLASES PARTICULARES, TUTORÍAS TÉCNICAS ONLINE **Articulares (no bloque de la**<br>LLAMA O ENVÍA WHATSAPP: 689 45 44 70 - - -

ONLINE PRIVATE LESSONS FOR SCIENCE STUDENTS CALL OR WHATSAPP:689 45 44 70

## **MODELO DE COMUNICACIÓN "CLIENTE-SERVIDOR"**

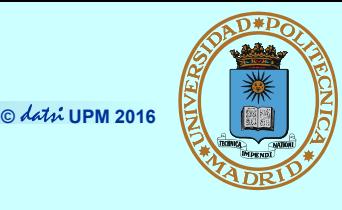

## *Modela acceso a gestor (local o remoto) de recurso*

- **Protocolo Petición-Respuesta para acceso a gestor de recurso**
- **Servidor == proveedor de servicio == gestor del recurso**
- **Por extensión, también se dice servidor a la máquina donde éste reside**
- **Cliente: Accede al proveedor siguiendo el protocolo**
- **Comunicación N (clientes) a 1 (servidor) o N a M**

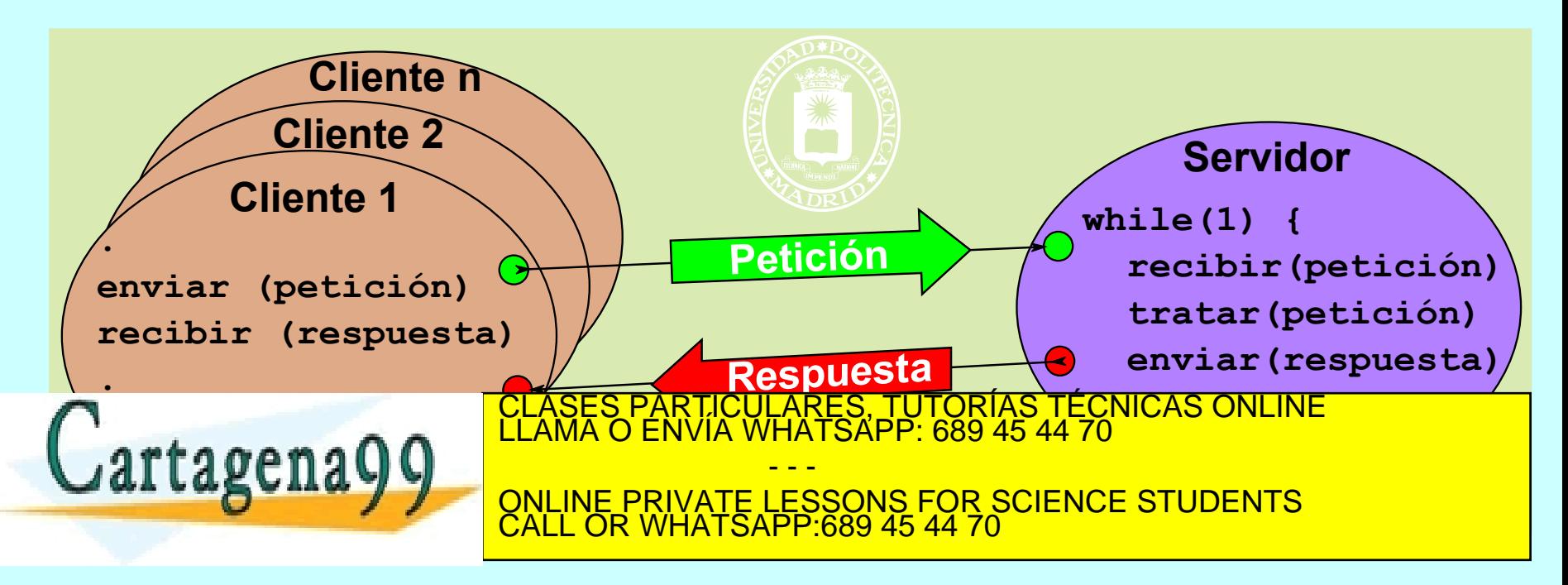

## **MODELO DE COMUNICACIÓN "PEER-TO-PEER" (P2P)**

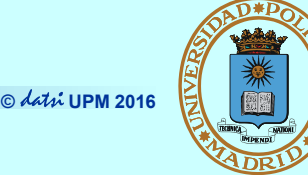

**45**

- **El modelo Cliente-Servidor clásico es centralizado**
- **En el modelo P2P ("entre pares" o "entre iguales"):** 
	- **Cada miembro es, a la vez, cliente y servidor**
	- **La información o recurso está distribuido entre los miembros**
		- Red no estructurada: cada miembro tiene lo que quiere
		- Red estructurada: la información o recurso está repartido según determinados criterios
	- **La gestión del directorio y del enrutamiento puede estar:**
		- Centralizado (Napster y Audiogalaxy)
		- Totalmente distribuido (Ares Galaxy, Gnutella, Freenet y Kademlia)
		- Híbrido (Bittorrent, eDonkey2000 y Direct Connect)

**CLASES PART** 

- **Características del P2P**
	- **Escalable**

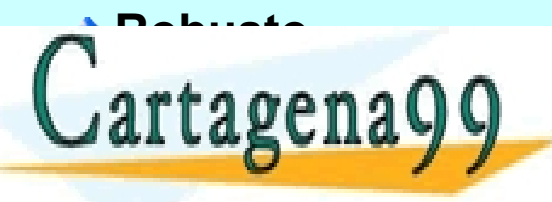

## **Costes distribuidos**

- - - ONLINE PRIVATE LESSONS FOR SCIENCE STUDENTS CALL OR WHATSAPP:689 45 44 70

CICULARES, TUTORIAS TECNICAS ONLINE<br>LA WHATSAPP: 689 45 44 70

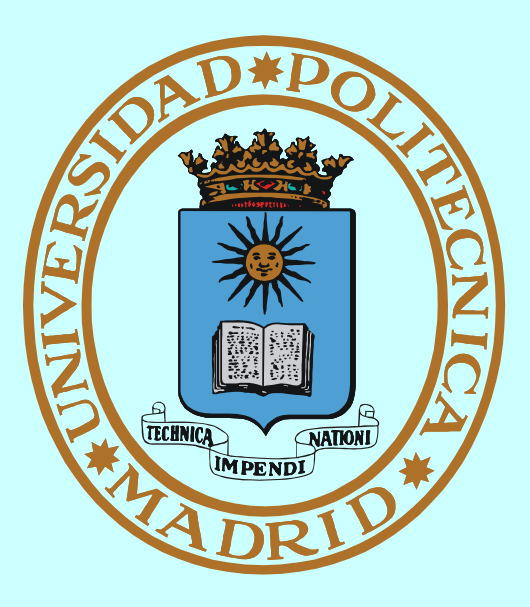

# **MECANISMOS DE COMUNICACIÓN LOCAL**

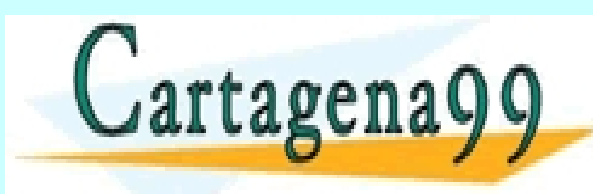

CLASES PARTICULARES, TUTORÍAS TÉCNICAS ONLINE LLAMA O ENVÍA WHATSAPP: 689 45 44 70 - - - ONLINE PRIVATE LESSONS FOR SCIENCE STUDENTS CALL OR WHATSAPP:689 45 44 70

## **PROCESOS FUERTEMENTE ACOPLADOS**

**© UPM 2016**

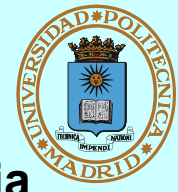

- **Procesos ligeros**
	- **Todo su espacio de memoria está compartido:**
		- Variables globales, variables estáticas, etc.
	- **Cada uno "usa" su propia pila**
- **Procesos pesados con memoria compartida**
	- **Regiones compartidas (mmap)**
	- **Declaración independiente de variables proyectadas en MC**

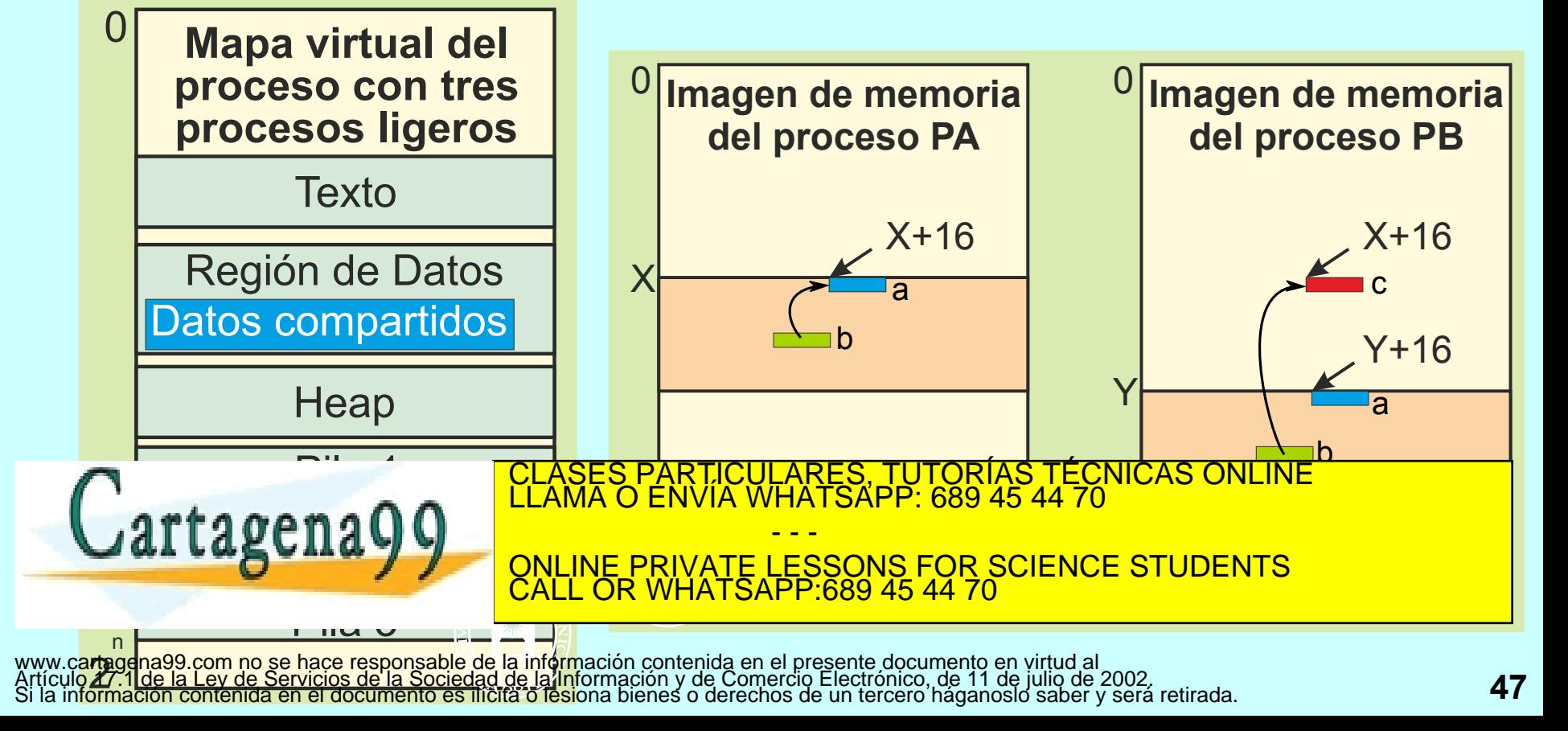

*Mecanismo del SO que da resuelto el esquema de comunicación "Productores-Consumidores" entre procesos pesados emparentados*

- **Sin nombre (sólo visible por quien lo crea y procesos derivados de éste)**
- **Unidireccional**
- **P** Con buffering

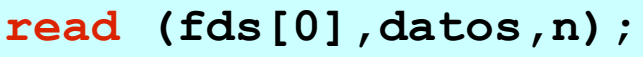

- Si vacío ⇒ se bloquea el lector
- Si con p bytes  $\Rightarrow$ 
	- **Si p >= n devuelve n**
	- **Si p < n devuelve p**
- Si vacío y no hay escritores  $\Rightarrow$ **devuelve 0 (indicando EOF)**

**write (fds[1],datos,n);**

**recibe la señal SIGPIPE** CLASES PARTICULARES, TUTORÍAS TÉCNICAS ONLINE LLAMA O ENVÍA WHATSAPP: 689 45 44 70

ONLINE PRIVATE LESSONS FOR SCIENCE STUDENTS

■ Si lleno  $\Rightarrow$  se bloquea el escritor

**Si no hay lectores el escritor** 

**Las lecturas y escrituras pequeñas**  CALL OR WHATSAPP:689 45 44 70

- - -

www.cartagena99.com no se hace responsable de la información contenida en el pre**seng doa hormo en varo el 170, SC MEZCIAN**)<br>Artículo 17.1 de la Ley de Servicios de la Sociedad de la Información y de Comercio Efectrónico,

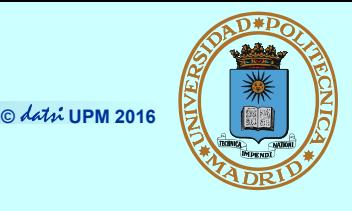

**int pipe (int fds[2]); Devuelve dos descriptores de** 

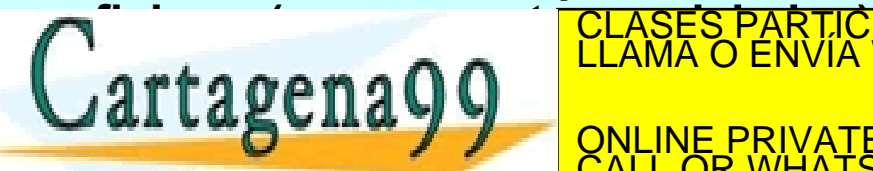

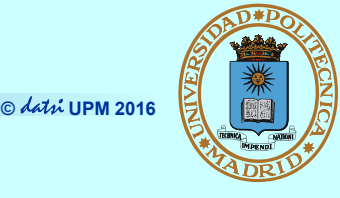

*Mecanismo del SO para comunicar procesos pesados no remotos*

- **Se crean como FIFO**
- **Se usan como fichero**
- **Se comportan como PIPE**

**int open (char \*name, int flags);**

- **Abrir para lectura, escritura o ambas**
- **Bloquea hasta que se abran los dos extremos (salvo O\_NONBLOCK)**

**int mkfifo (char \*name, mode\_t mode); Crea un FIFO con nombre y permisos iniciales dados read (fd\_in,datos,n); write (fd\_out,datos,n); B** Semántica PIPE ARES, TUTORÍAS TÉCNICAS ONLINE<br>|ATSAPP: 689 45 44 70 - - -

**internal definition of the second with the second second second second second second second second second second second second second second second second second second second second second second second second second sec** ONLINE PRIVATE LESSONS FOR SCIENCE STUDENTS CALL OR WHATSAPP:689 45 44 70

#### **Elimina un FIFO**

## **Productor-Consumidor con PPs y FIFO**

 $\{$ 

**© UPM 2016**

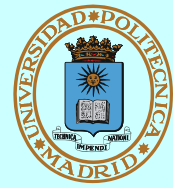

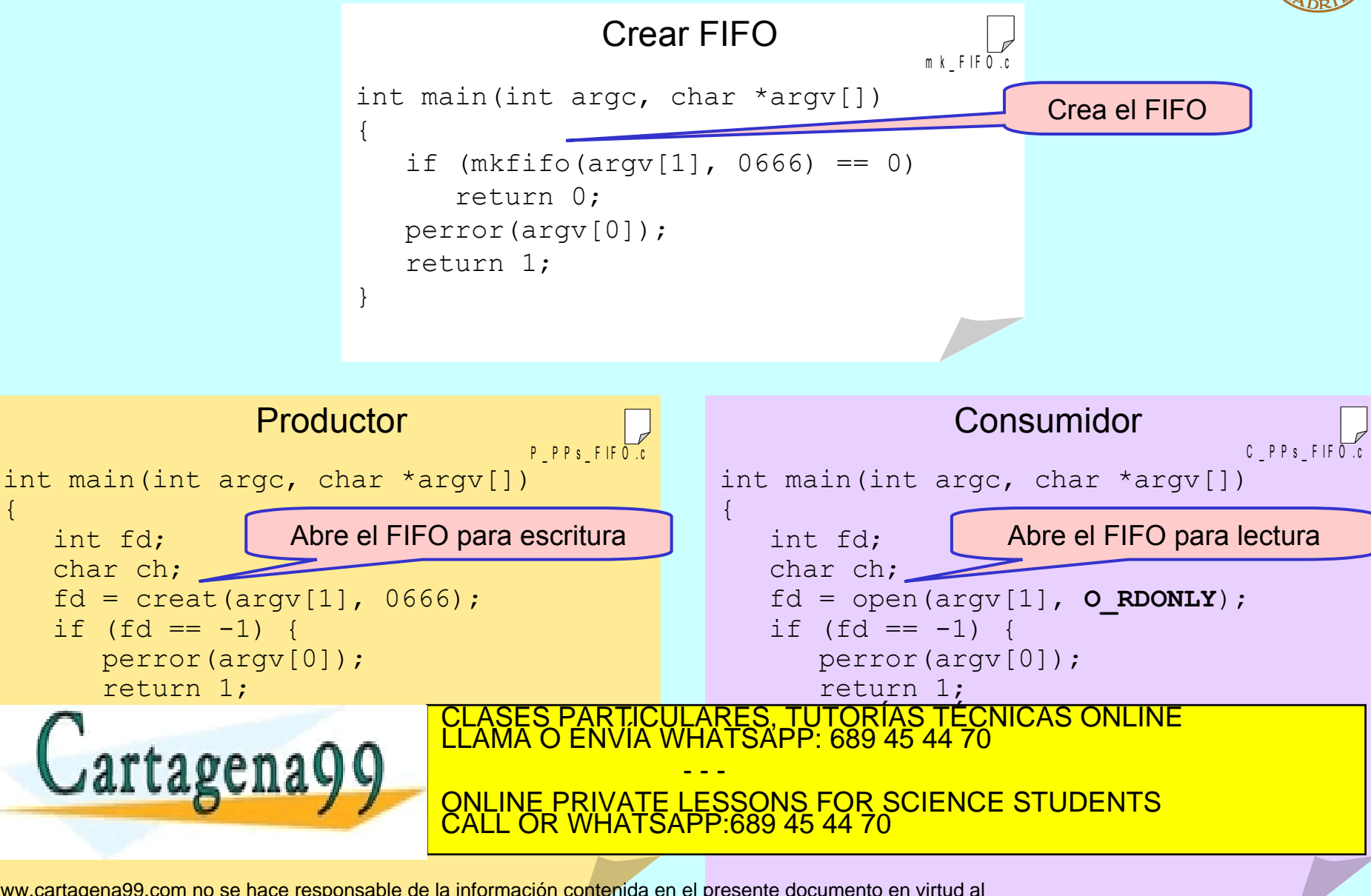

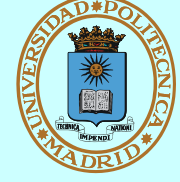

#### **Ej. Ejecución de un mandato equivalente a: ls –l | sort a través de un FIFO**

```
$ mkfifo FIFO
 $ ls –l FIFO
prw-r--r-- 1 frosal frosal 0 Apr 28 21:11 FIFO
$ sort < FIFO &
[135]
$ ls –l > FIFO
-rw-r----- 1 frosal frosal 0 Apr 29 00:08 Archivo
brw-rw---- 2 frosal disk 3,65 Sep 27 2000 Bloques
crw------- 2 root root 4,1 Apr 8 13:02 Caracteres
drwxr-x--- 2 frosal frosal 4096 Apr 29 00:08 Directorio
lrwxrwxrwx 1 frosal frosal 7 Apr 29 00:10 Enlace -> Archivo
prw-r--r-- 1 frosal frosal 0 Apr 28 21:11 FIFO
                                WHATSAPP 689 45 44
$
                                  ARES, TUTORÍAS TECNICAS ONLINE
                                 - - -
                        <u>NE PRIVATE LESSONS FOR SCIENCE STUDENTS</u>
                             CALL OR WHATSAPP:689 45 44 70
```
www.ca**.u.d.u.é.co.a.s a COD** Csponsable de la mioriza multa en el presente documento en virtud al<br>Artículo 17.1 de la Ley de Servicios de la Sociedad de la Información y de Comercio Electrónico, de 11 de julio de 2002.<br>Si

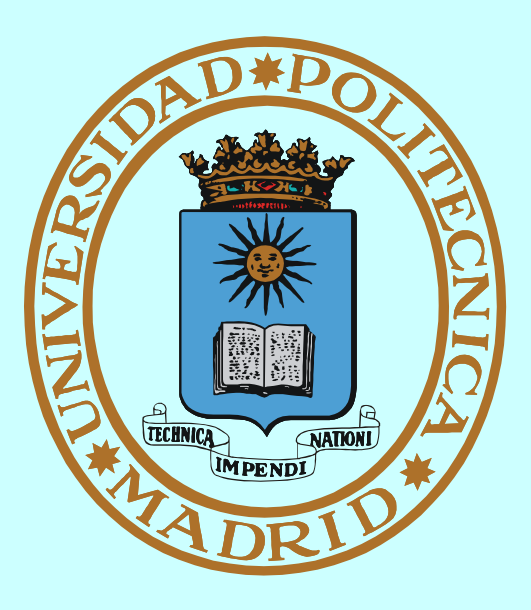

# **MECANISMO DE COMUNICACIÓN REMOTA** *SOCKET*

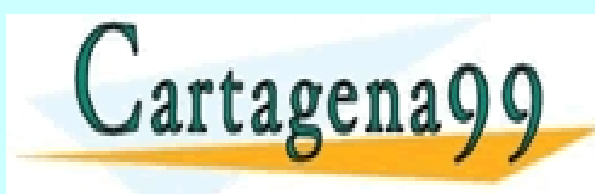

CLASES PARTICULARES, TUTORÍAS TÉCNICAS ONLINE LLAMA O ENVÍA WHATSAPP: 689 45 44 70 - - -

ONLINE PRIVATE LESSONS FOR SCIENCE STUDENTS CALL OR WHATSAPP:689 45 44 70

### **MECANISMO:** *SOCKET*

**© UPM 2016**

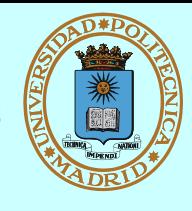

*Mecanismo del SO para comunicación dentro del mismo dominio*

- **Con nombre (dirección)**
- **Bidireccional**
- **<sup>■</sup>** Con buffering
- **Bloqueante o no**

**int socket (int dominio, int tipo, int protocolo);**

- **Crea un** *socket* **(sin dirección) del dominio, tipo y protocolo dados y devuelve descriptor asociado sd**
- **Dominio == familia de direcciones**
	- **AF\_UNIX: intra-máquina (Dir. = nombre de fichero)**

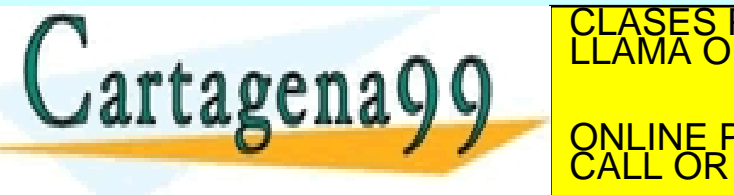

 $\blacksquare$  Tipo

- ◆ Stream (SOCK STREAM)
	- Orientado a flujo de datos
	- CON conexión
	- Fiable: asegura entrega y orden
	- [≈ Conversación telefónica]

## ◆ Datagrama (SOCK\_DGRAM)

- Orientado a mensajes
- SIN conexión
- No fiable: pérdida y desorden
- $-$  [ $\approx$  Correspondencia postal]
- **Protocolo**

CLASES PARTICULARES, TUTORÍAS TÉCNICAS ONLINE **contrato de la mateixa de la mateixa**<br>LLAMA O ENVÍA WHATSAPP: 689 45 44 70

**Mensajes y reglas de intercambio entre comunicantes**

**dos protocolos de transporte:** ONLINE PRIVATE LESSONS FOR SCIENCE STUDENTS<br>CALL OR WHATSAPP:689 45 44 70 - - - CALL OR WHATSAPP:689 45 44 70

#### **dominio, pero diferente tipo de**

www.cartagena99.com no se hace responsable de la información contenida en el presente documento en virtud al inte<br>Artículo 17.1 de la LUVES SIMERE e la Sociedad de la Información y de Comercio Electrónico, de 11 de julio d – IPPROTO\_UDP, para datagrama

# **COMUNICACIÓN REMOTA: FORMATO DE RED**

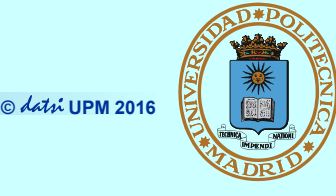

- **Hay arquitecturas de computador que representan los números enteros de manera distinta: Little-endian vs. Big-endian**
- **Para transmitir enteros, hay que convertirlos a/de formato independiente**

**htonl()**

**htons()**

**Convierten enteros largos y cortos de formato del host a formato de red**

**ntohl()**

**ntohs()**

**Convierten enteros largos y cortos de formato del red a formato del host**

- - -

CALL OR WHATSAPP:689 45 44 70

CLASES PARTICULARES, TUTORÍAS TÉCNICAS ONLINE LLAMA O ENVÍA WHATSAPP: 689 45 44 70

ONLINE PRIVATE LESSONS FOR SCIENCE STUDENTS

**Por ejemplo, el campo sockaddr\_in.sin\_port (número de puerto) debe estar en formato red**

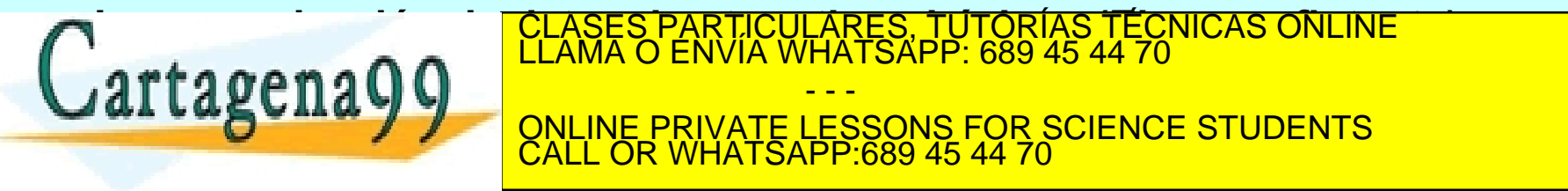

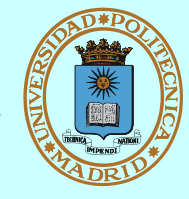

- **Las direcciones dependen del dominio, pero los servicios no (uso de cast)**
	- **→ struct sockaddr estructura genérica de dirección**
	- ◆ struct sockaddr\_in **estructura específica AF\_INET**
		- Debe iniciarse a 0 (memset)
		- $-$  sin\_family: AF\_INET
		- sin\_addr: dirección del host (32 bits) (4 octetos [0..255])
		- sin\_port: número de puerto (16 bits) (1024 reservados)
- **Una transmisión IP está caracterizada por cinco parámetros:**
	- **Protocolo (UDP o TCP)**
	- **Dirección host + puerto origen**
	- **Dirección host + puerto destino**
- **Cada socket debe estar asociado a:**
	- **una dirección local única**
	- **y una dirección remota sii:**
		- está conectado
		- o para cada mensaje

**Para los usuarios son texto "138.100.8.100" ó "laurel.datsi.fi.upm.es"**

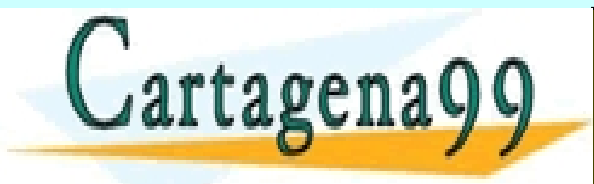

SES PARTICULARES, TUTORÍAS TÉCNICAS ONLINE<br>MA O ENVÍA WHATSAPP: 689 45 44 70

**CONVERTSION A BINARY ONLINE PRIVATE LESSONS FOR SCIENCE STUDENTS** - - -  $P$  689 45 44 70

**struct hostent \*gethostbyname (char \*str);** wwwCc**om versión sandoj na micoléfico em a figuración de side ed o majno en un tral<br>Artículo 17.1 de la Ley de Servicios de la Sociedad de la Información y de Comerció Electrónico, de 11 de julio de 2002<br>Si la información** 

## *SOCKET***: SERVICIOS**

**© UPM 2016**

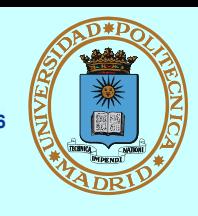

**int socket (int dominio, int tipo, int protocolo); Crea un socket (sin dirección) del dominio, tipo y protocolo dados int bind (int sd, struct sockaddr \*dir, int tam); Asociar a una dirección local int connect (int sd, struct sockaddr \*dir, int tam); Asociar a una dirección remota (cliente) int listen (int sd, int baklog); Prepara para aceptar conexiones (servidor) int accept (int sd, struct sockaddr \*dir, int \*tam); Aceptación de una conexión (servidor)**

**int send (int sd, char \*mem, int tam, int flags); int recv (int sd, char \*mem, int tam, int flags); Transmisión para conectados (también read y write)**

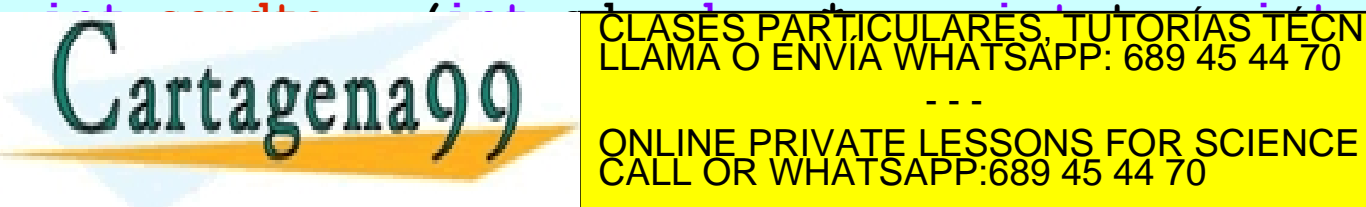

**interes, international sendiments de la characteur de la char en la char est envía de la char est en la char e<br>L'AMA O ENVÍA WHATSAPP: 689 45 44 70 WHATSAPP 689 45 44 70 <u>ONLINE PRIVATE LESSONS FOR SCIENCE STUDENTS</u>** - - -

www.ca**rtagTréanes missión responsante de la GOACGTACIOS** en el presente documento en virtud al<br>Artículo 17:1 de la Ley de Servicios de la Sociedad de la Información y de Comercio Electrónico, de 11 de julio de 2002.<br>Si la

## **DGRAM** ≈ **CORRESPONDENCIA POSTAL**

**© UPM 2016**

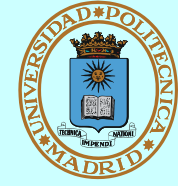

### *Cliente*

*(Inicia la conversación)*

**socket**

**Adquirir buzón UDP**

**bind**

**Asignarle una dirección libre**

#### **sendto**

**Enviar carta con remite: ¿Hola?**

**Serv***idor SIN estado (Recibe mensajes y los atie***nde) socket Adquirir buzón UDP**

**bind**

**Asignarle dirección bien conocida**

#### **recvfrom**

- Recoger carta
- **Tomar dirección del remitente**

#### **sendto**

**Enviar al remitente: ¿Dígame?**

#### **recvfrom**

#### **Recoger respuesta**

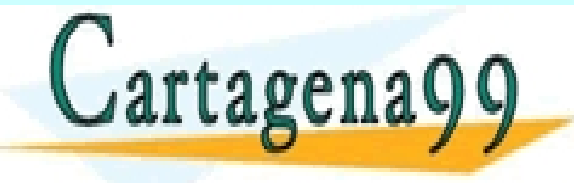

<u>-ARES, TUTORÍAS TÉCNICAS ONLINE</u><br>HATSAPP: 689 45 44 70 - - -

<mark>celomic</mark> **Eventualmente, eliminar buzón el proporcionalmente de la proporcionalmente de la proporcionalmente de la propo** ONLINE PRIVATE LESSONS FOR SCIENCE STUDENTS CALL OR WHATSAPP:689 45 44 70

### **CLIENTE-SERVIDOR UDP**

**© UPM 2016**

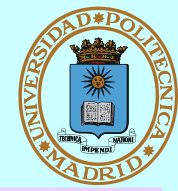

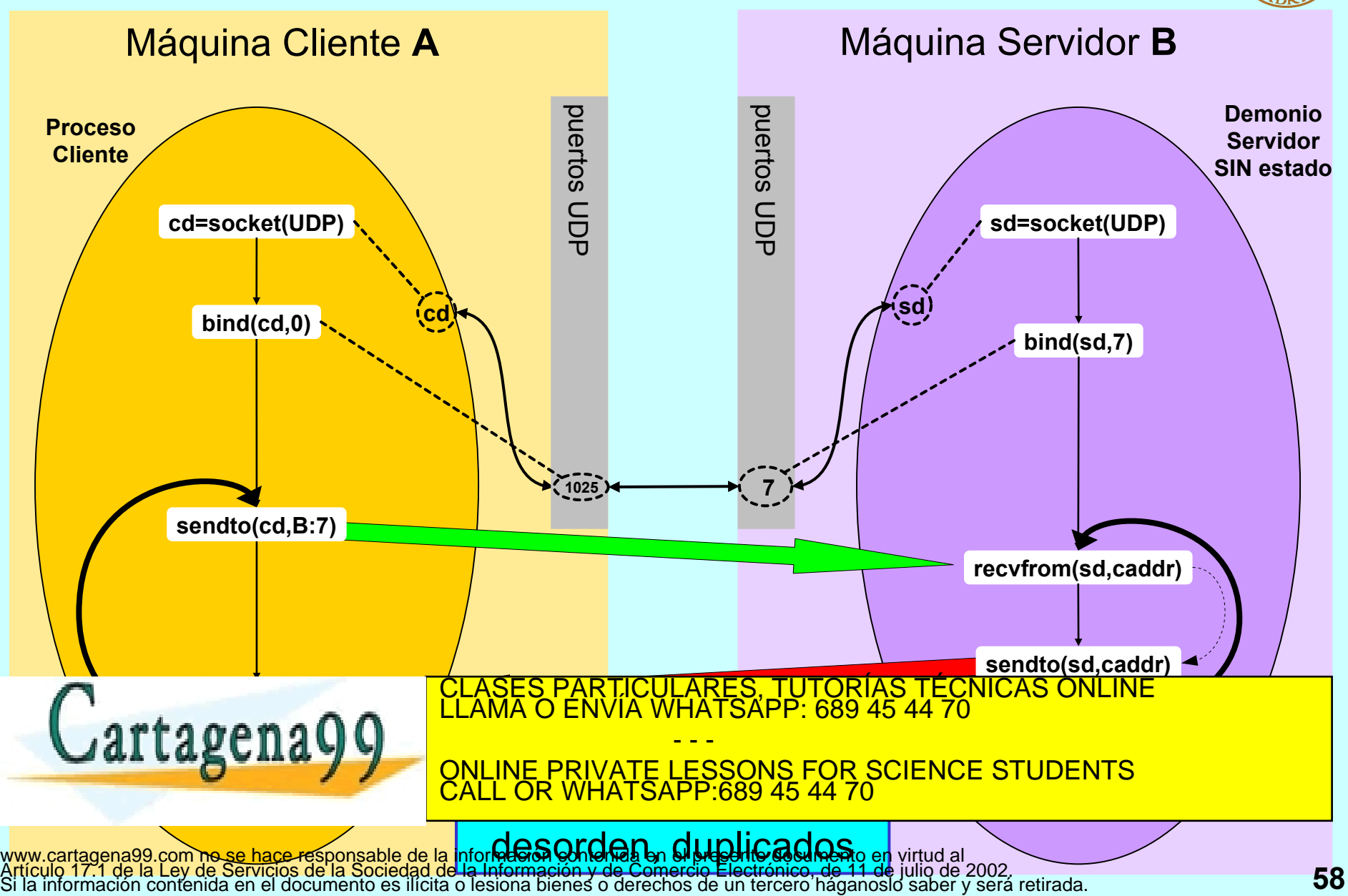

## **CLIENTE UDP**

**© UPM 2016**

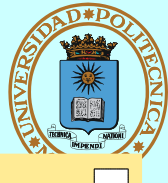

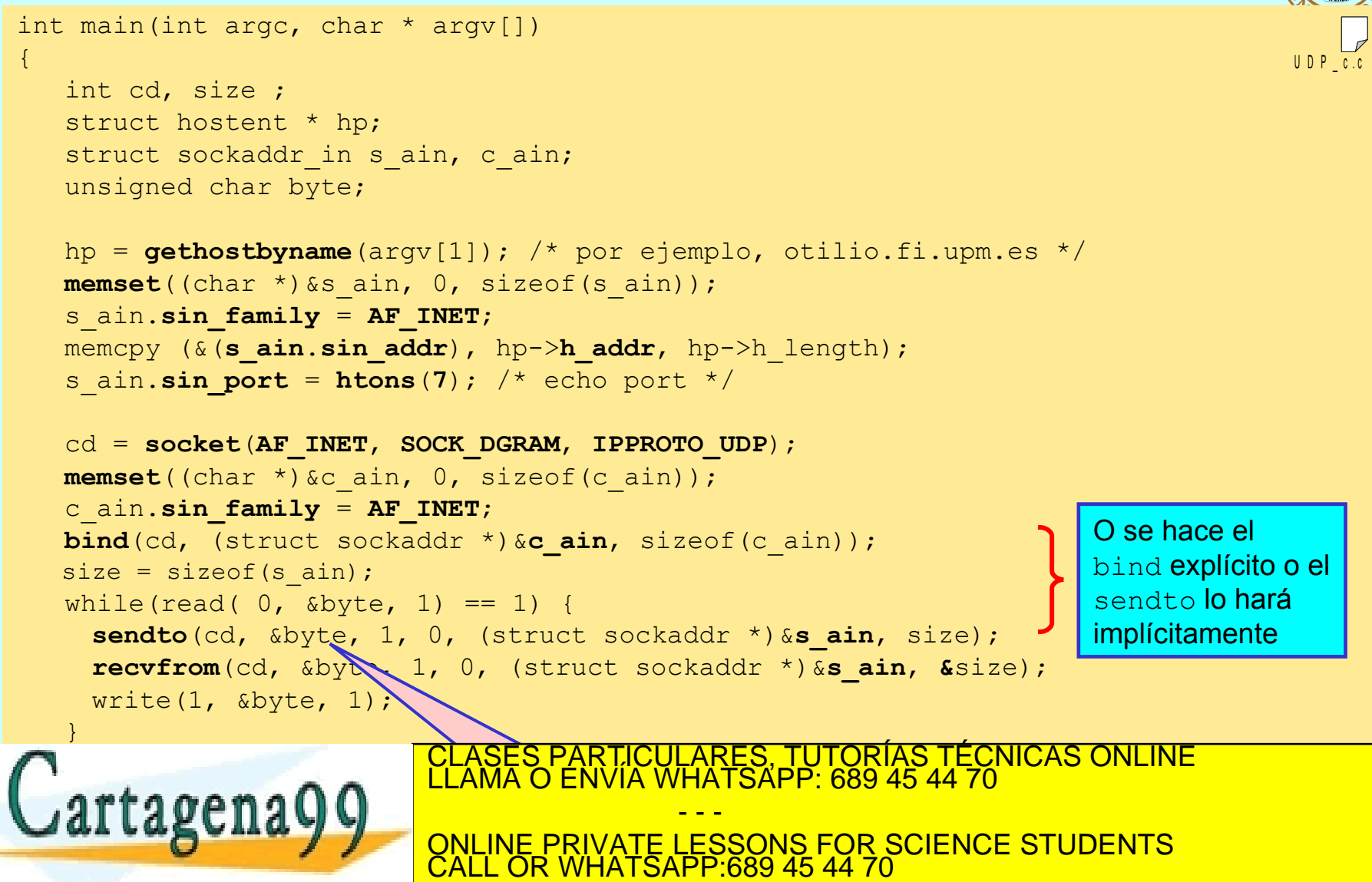

### **SERVIDOR UDP**

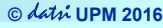

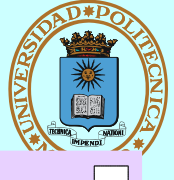

U D P \_ s . c

```
int main(void)
```
{

```
 int sd, size;
 unsigned char byte;
struct sockaddr in s ain, c ain;
```
sd = **socket**(**AF\_INET**, **SOCK\_DGRAM**, **IPPROTO\_UDP**);

```
 memset((char *)&s_ain, 0, sizeof(s_ain));
 s_ain.sin_family = AF_INET;
s ain.sin addr.s addr = INADDR ANY; /*Cualquier origen*/
s ain.sin port = htons(7); /* echo server */bind(sd, (struct sockaddr *) &s ain, sizeof(s ain));
size = sizeof(cain);
```

```
while (1) {
    recvfrom(sd, &byte, 1, 0, (struct sockaddr *)&c_ain, &size);
```
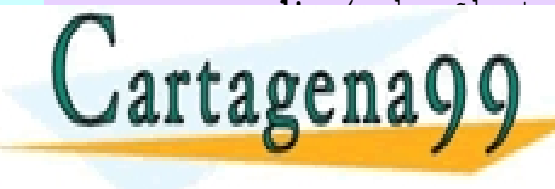

**send to ain ain de la individual de la CLASES PARTICULARES, TUTORÍAS TÉCNICAS ONLINE LA CONNUNE LA CONNUNE LA CON<br>CLAMA O ENVÍA WHATSAPP: 689 45 44 70** - - - ONLINE PRIVATE LESSONS FOR SCIENCE STUDENTS CALL OR WHATSAPP:689 45 44 70

## **STREAM ≈ CONVERSACIÓN TELEFÓNICA**

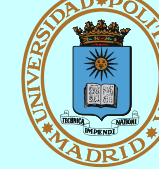

**© UPM 2016**

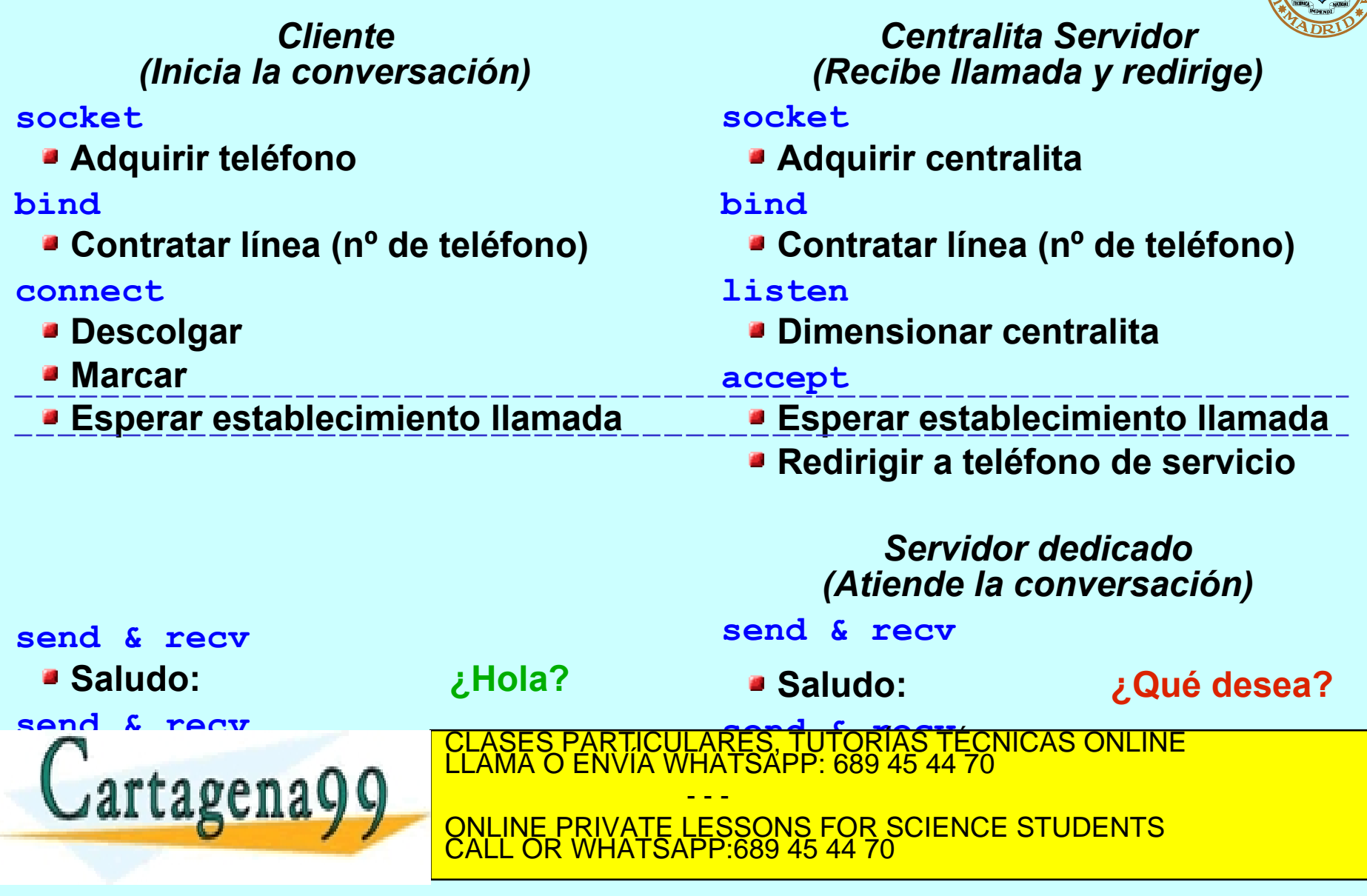

## **CLIENTE-SERVIDOR TCP (SERVIDOR SECUENCIAL)**

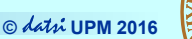

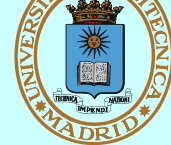

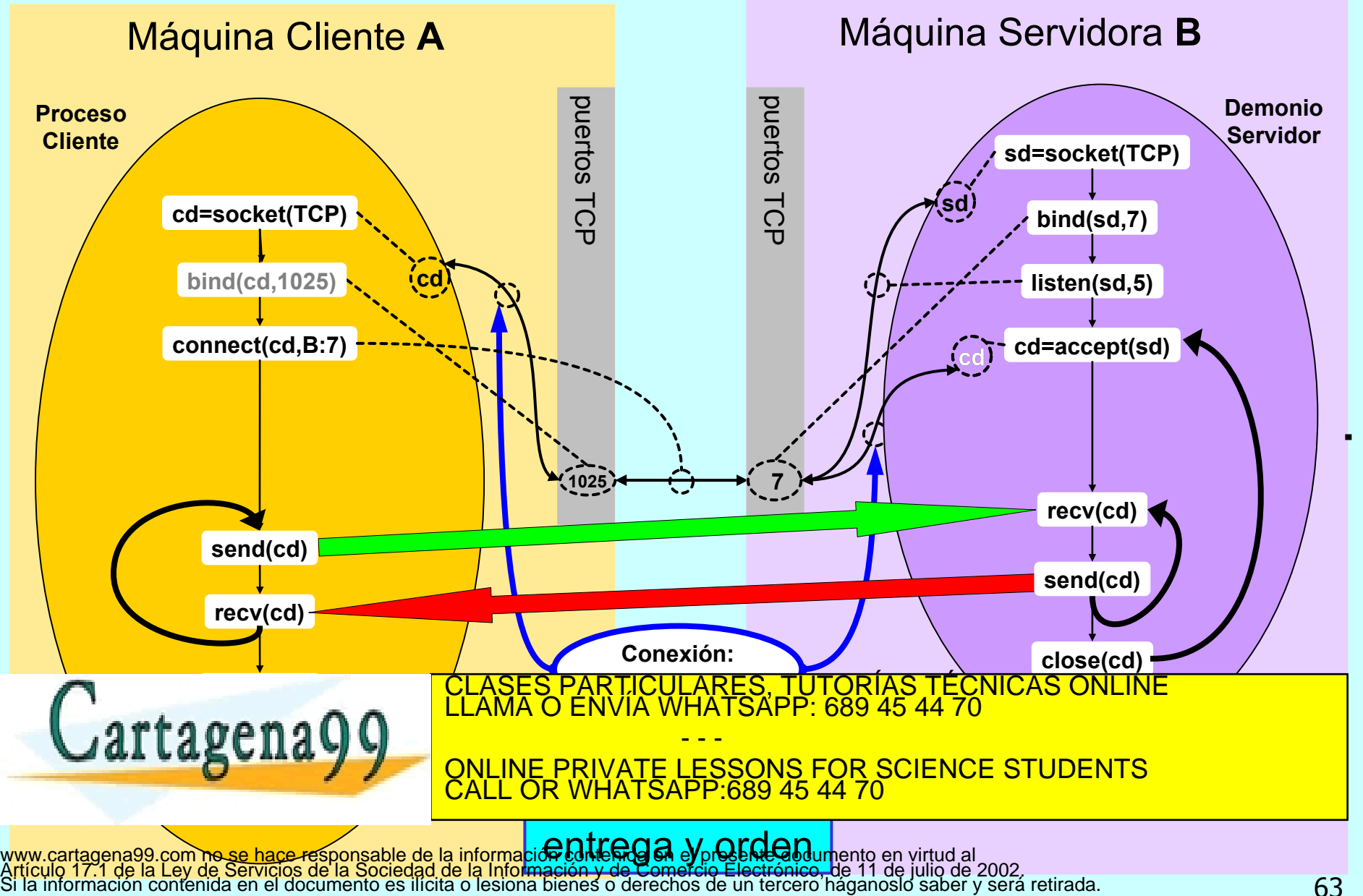

## **CLIENTE-SERVIDOR TCP (SERVIDOR CONCURRENTE FORK)**

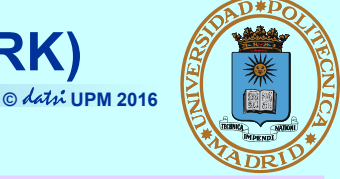

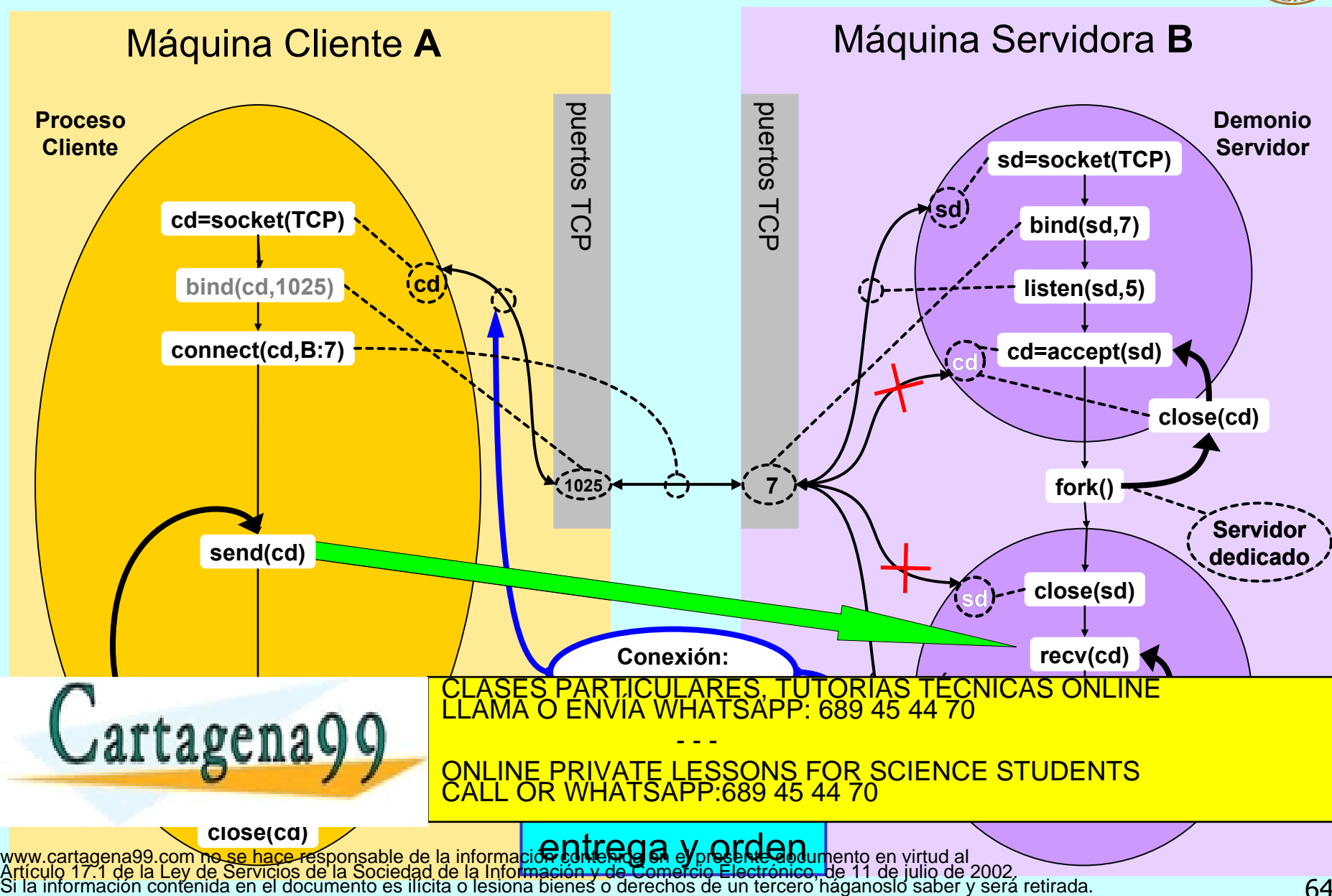

#### **© UPM 2016 CLIENTE-SERVIDOR TCP (SERVIDOR CONCURRENTE THREAD)**

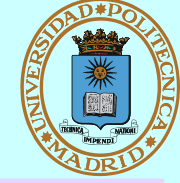

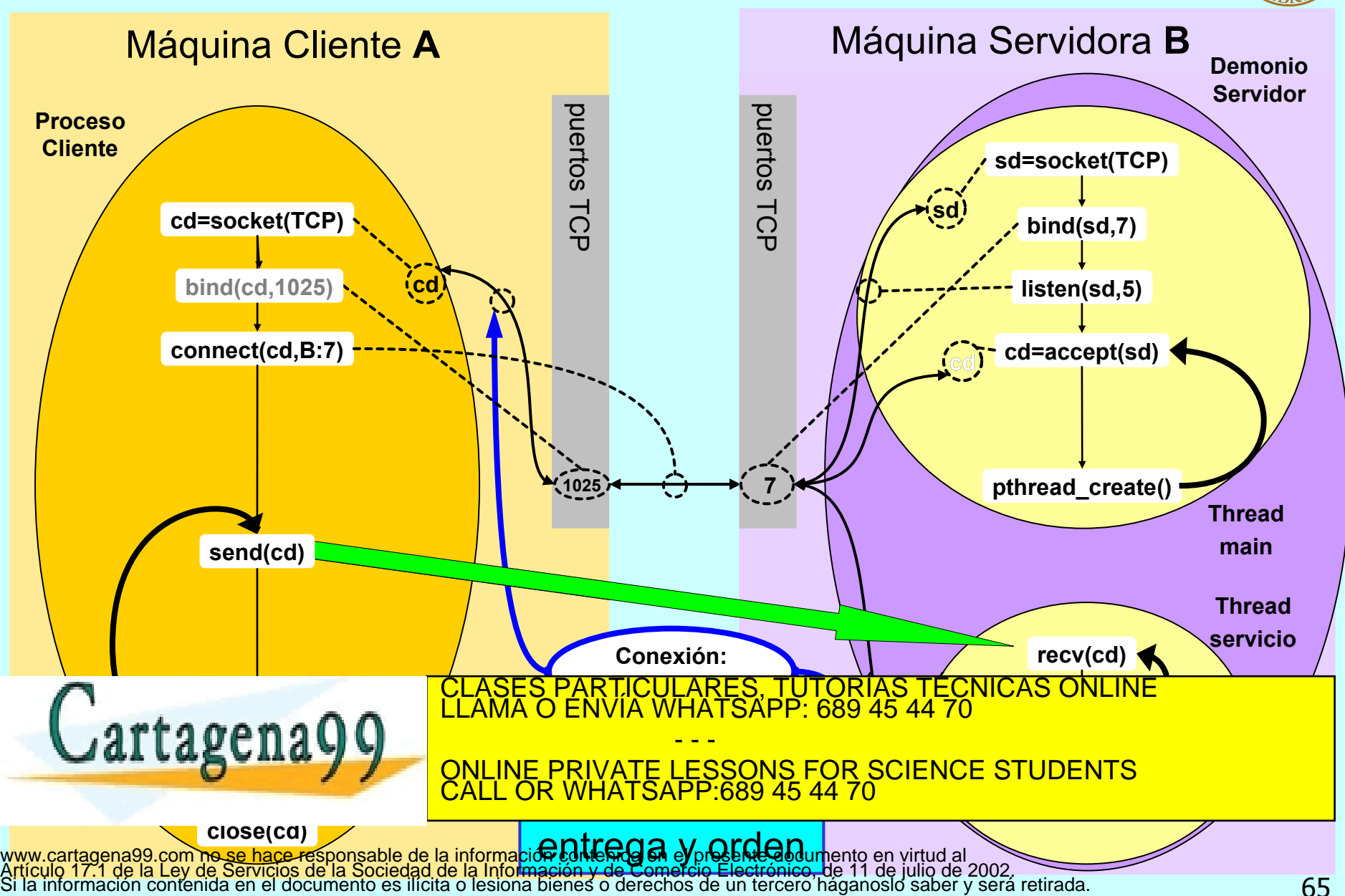

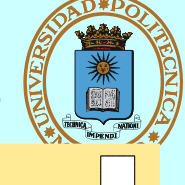

```
int main(int argc, char * argv[])
\{ int cd;
   struct hostent * hp;
   struct sockaddr in s ain;
    unsigned char byte;
    hp = gethostbyname(argv[1]);
    memset((char *)&s_ain, 0, sizeof(s_ain));
    s_ain.sin_family = AF_INET;
   memcpy (\& (s ain.sin addr), hp->h addr, hp->h length); /* IP */
   s ain.sin port = htons(7); /* echo port */ cd = socket(AF_INET, SOCK_STREAM, IPPROTO_TCP);
   connect(cd, (struct sockaddr *) &s ain, sizeof(s ain));
   while(read( 0, \deltabyte, 1) == 1) {
           send(cd, &byte, 1, 0); /* Bloqueante */
         recv(cd, \&\text{byte}, 1, 0); /* Bloqueante */
         write(1, \&byte, 1);
 }
 close(cd);
    rtagena
}
                                                                             T C P _ c . c
                          CLASES PARTICULARES, TUTORÍAS TÉCNICAS ONLINE LLAMA O ENVÍA WHATSAPP: 689 45 44 70
                                          - - -
                          ONLINE PRIVATE LESSONS FOR SCIENCE STUDENTS
                          CALL OR WHATSAPP:689 45 44 70
```
## **SERVIDOR TCP (I)**

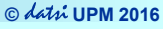

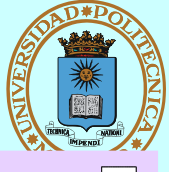

T C P \_ s . c

```
int main(void)
```
{

```
 int sd, cd, size;
 unsigned char byte;
struct sockaddr in s ain, c ain;
```
sd = **socket**(**AF\_INET**, **SOCK\_STREAM**, **IPPROTO\_TCP**);

```
 memset((char *)&s_ain, 0, sizeof(s_ain));
 s_ain.sin_family = AF_INET;
 s_ain.sin_addr.s_addr = INADDR_ANY; /*Cualquier origen*/
s ain.sin port = htons(7); /* echo port */
```
**bind**(sd, (struct sockaddr \*) &**s ain**, sizeof(s ain));

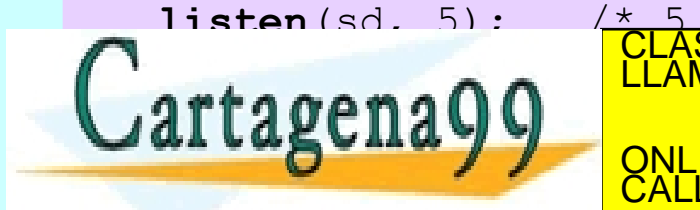

CULARES, TUTORÍAS TÉCNICAS ONLINE<br>LWHATSAPP: 689 45 44 70 - - - ONLINE PRIVATE LESSONS FOR SCIENCE STUDENTS CALL OR WHATSAPP:689 45 44 70

## **SERVIDOR TCP (II)**

**© UPM 2016**

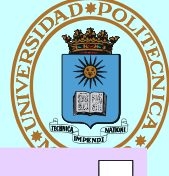

```
while(1) {
           size = sizeof(cain); cd = accept(sd, (struct sockaddr *)&c_ain, &size);
            switch(fork()) {
            case -1:
                 perror("echo server");
                 return 1;
            case 0:
                 close(sd);
                while(\text{recv}(cd, \text{%} &byte, 1, 0) == 1) /*Bloqueante*/
                       send(cd, &byte, 1, 0); /*Bloqueante*/
                 close(cd);
                 return 0;
            default:
                 close(cd);
           } / * switch */\bigcap \bigcup \bigcup \bigcup \bigcup \bigcup \bigcup \bigcup \bigcup \bigcup \bigcup \bigcup \bigcup \bigcup \bigcup \bigcup \bigcup \bigcup \bigcup \bigcup \bigcup \bigcup \bigcup \bigcup \bigcup \bigcup \bigcup \bigcup \bigcup \bigcup \bigcup \bigcup \bigcup \bigcup \bigcup \bigcup \bigcuprtagena
                                                                                                              TC P s.cTICULARES, TUTORÍAS TÉCNICAS ONLINE<br>ÍA WHATSAPP: 689 45 44 70
                                                        - - -
                                   ONLINE PRIVATE LESSONS FOR SCIENCE STUDENTS
                                   CALL OR WHATSAPP:689 45 44 70
```
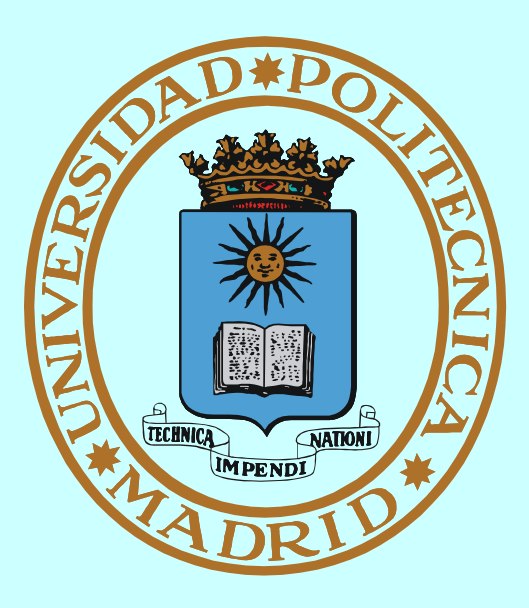

# **INTERBLOQUEOS**

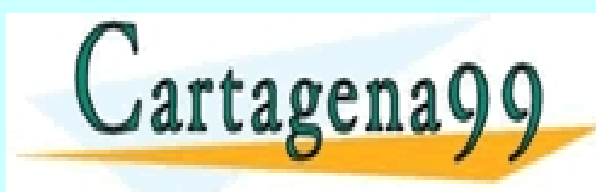

PARTICULARES, TUTORÍAS TÉCNICAS ONLINE<br>D ENVÍA WHATSAPP: 689 45 44 70 - - - ONLINE PRIVATE LESSONS FOR SCIENCE STUDENTS CALL OR WHATSAPP:689 45 44 70

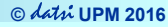

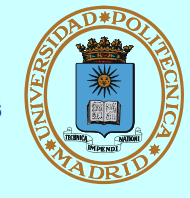

*Un conjunto de procesos está en interbloqueo cuando cada proceso está bloqueado en espera de un recurso (o evento) que está asignado a (o sólo puede producir) un proceso (también bloqueado) del conjunto*

**En grafo de asignación de recursos se visualizan como bucles**

**Ej. PA tiene R1 y necesita R2 PB tiene R2 y necesita R1**

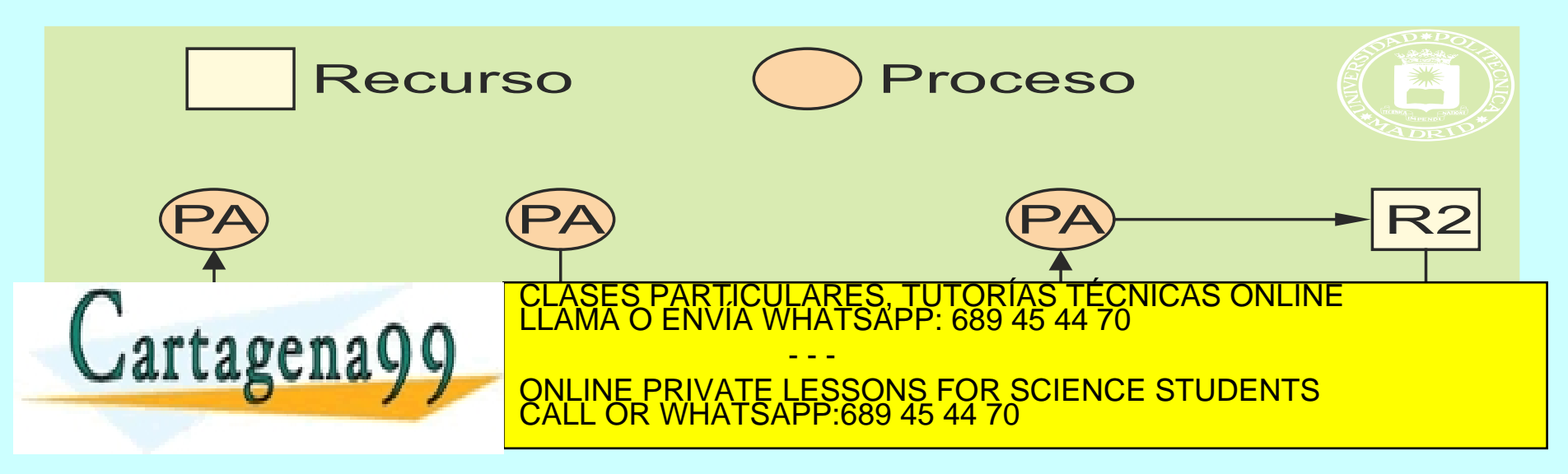

## **INTERBLOQUEOS II**

**© UPM 2016**

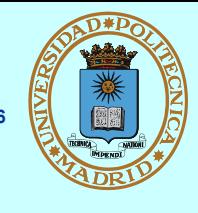

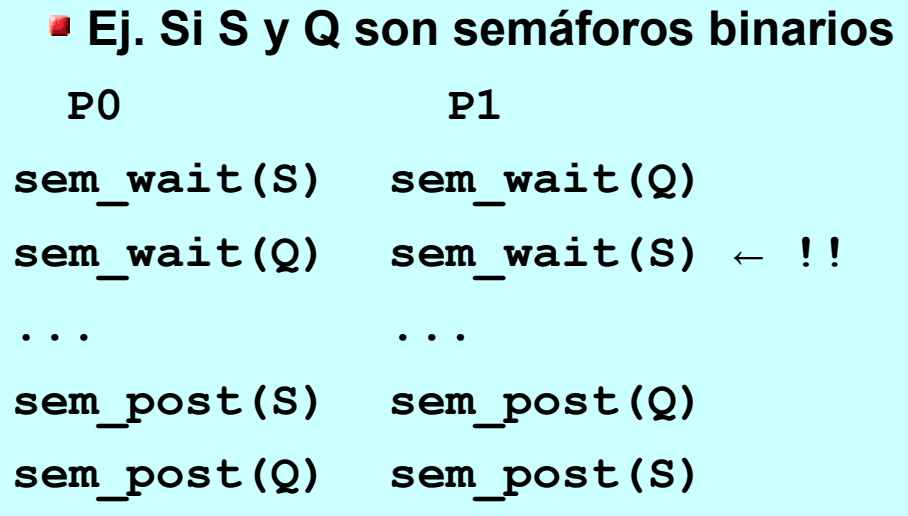

#### **Ej. PIPE y lectura**

```
...
pipe(pp);
read(pp[0],...); ← !! 
/* NO termina */
/* !Quedan escritores! */
```
- **Condiciones para el interbloqueo**
	- **Exclusión mutua: Un único usuario por recurso**
	- **Mantener y esperar: Espero sin liberar lo que tengo**
- **¿Cómo tratar el interbloqueo?**
	- **No hacer nada: Alg. del avestruz**
	- **Detectarlo y notificarlo**
	- **Prevenirlo: eliminar alguna**

**Sin expropiación: No se quita un recurso ya asignado**

CLASES PARTICULARES, TUTORÍAS TÉCNICAS ONLINE<br>LLAMA O ENVÍA WHATSAPP: 689 45 44 70 **IA WHATSAPP: 689 45 44 70** 

**…**

**E**x SCIENCE STUDENTS **CONSIDENTS cuidado los recursos (Alg. 2014)** - - - ONLINE PRIVATE LESSONS FOR SCIENCE STUDENTS CALL OR WHATSAPP:689 45 44 70

**Espera circular: Puede darse esta situación (bucle)**<br>Artículo 17.1 de la Ley de Servicios de la Sociedad de la Información contenida en el Desente documento en Villub<br>Si la información contenida en el documento es ilícita o lesiona bienes

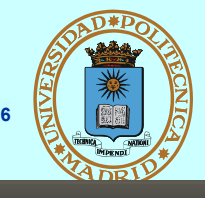

**C** <sup>e</sup> fperez@box1: ~/so5/SC\_Codigo

```
int lockOP(int fd, short ty, off t st, off t le) {
         struct flock fl = \{ .1 \text{ type=ty, .1} \text{ whenever } \text{SEK, SET, .1} \text{ start=st, .1} \text{ len=le} \}return fcntl(fd, F SETLKW, &fl); }
int transferencia cuentas(int n cnt org, int n cnt dst, float val) {
         int fd: struct cuenta c:
         if (((n \text{ ent org * sizeof}(\text{struct cuenta})) > \text{tam fichero}())((n \text{ cnt } dst * sizeof(struct \text{ cuenta})) > tan fichero()) return -1;
         fd=open(FICH, O RDWR);
         if (lockOP(fd,F WRLCK,(n cnt org-1)*sizeof(struct cuenta),sizeof(struct cuenta))<0){
                  perror("error en fcntl"); close(fd); return -1; }
         // fuerce una parada aguí (getchar) y ejecute 2 transferencias cruzadas -> interblogueo
         if (lockOP(fd,F WRLCK,(n cnt dst-1)*sizeof(struct cuenta),sizeof(struct cuenta))<0){
                  perror("error en fcntl"); // SO detecta interbloqueo y devuelve un error
                  lockOP(fd,F UNLCK,(n cnt org-1)*sizeof(struct cuenta), sizeof(struct cuenta));
                  close(fd); return -1; }
         pread(fd, &c, sizeof(struct cuenta), (n cnt org-1) * sizeof(struct cuenta));
         c.saldo=val:printf("Cuenta origen %d Saldo resultante %f\n", n_cnt_org, c.saldo);
         pwrite(fd, &c, sizeof(struct cuenta), (n_cnt_org-1) * sizeof(struct cuenta));
         lockOP(fd, F UNLCK, (n cnt org-1)*sizeof(struct cuenta), sizeof(struct cuenta));
         pread(fd, &c, sizeof(struct cuenta), (n_cnt_dst-1) * sizeof(struct cuenta));
         c.saldo+=val;
         printf("Cuenta destino %d Saldo resultante %f\n", n cnt dst, c.saldo);<br>CLASES PARTICULARES, TUTORIAS TECNICAS ONLINE<br>LLAMA O ENVÍA WHATSAPP: 689 45 44 70
            rtagei
                                                          - - -
                                      ONLINE PRIVATE LESSONS FOR SCIENCE STUDENTS
                                      <u>CALL OR WHATSAPP:689 45 44 70 SILITOL STOBETTIS</u>
                                                   produce interbloqueo si ambas obtienen el primer cerroqueo si ambas obtienen el primer cerroqueo si ambas obti
                                           SO detecta el problema y retorna error en el segundo lock del segundo proceso.
```
www.cartagena99.com no se hace responsable de la <mark>información contenida en el présente documento en virtud al</mark><br>Artículo 17.1 de la Ley de Servicios de la Sociedad de la Información y de Com**etcio calectoriada,|ale egunela** 

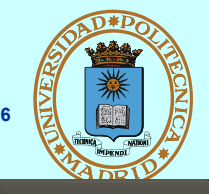

**C** P fperez@box1:~/so5/SC Codigo

```
int lockOP(int fd, short ty, off t st, off t le) {
        struct flock fl = {.l type=ty,.l whence=SEEK SET,.l start=st,.l len=le};
         return fcntl(fd, F SETLKW, &fl); }
int transferencia cuentas(int n cnt org, int n cnt dst, float val) {
        int fd; struct cuenta c; int cnt1=n cnt org, cnt2=n cnt dst;
        if ((n \text{ cnt} \text{ or} \text{ a} \text{ * } \text{size} \text{ of} (\text{struct} \text{ cuenta})) > \text{tan} \text{ fichero}())((n \n<sub>crit</sub> dst * sizeof(struct \n<sub>count</sub>)) > tan \n<sub>from</sub> fichero())</sub>) return -1;if (n cnt org > n cnt dst) {cnt1=n cnt dst, cnt2=n cnt org;}
        fd=open(FICH, 0 RDWR);
        if (lockOP(fd,F WRLCK,(cnt1-1)*sizeof(struct cuenta),sizeof(struct cuenta))<0){
                 perror("error en fcntl"); close(fd); return -1; }
        // fuerce una parada aguí (getchar) y ejecute 2 transferencias cruzadas-> NO interblogueo
        if (lockOP(fd,F_WRLCK,(cnt2-1)*sizeof(struct cuenta),sizeof(struct cuenta))<0){
                 perror("error en fcntl");
                 lockOP(fd,F UNLCK,(cnt1-1)*sizeof(struct cuenta), sizeof(struct cuenta));
                 close(fd); return -1; }
        pread(fd, &c, sizeof(struct cuenta), (n_cnt_org-1) * sizeof(struct cuenta));
        c.saldo=val:printf("Cuenta origen %d Saldo resultante %f\n", n cnt org, c.saldo);
        pwrite(fd, &c, sizeof(struct cuenta), (n cnt org-1) * sizeof(struct cuenta));
         lockOP(fd, F_UNLCK, (n_cnt_org-1)*sizeof(struct cuenta), sizeof(struct cuenta));
        pread(fd, &c, sizeof(struct cuenta), (n cnt dst-1) * sizeof(struct cuenta));
        c.saldo+=val:
                                    CLASES PARTICULARES, TUTORÍAS TÉCNICAS ONLINE LLAMA O ENVÍA WHATSAPP: 689 45 44 70
            rtagena
                                                       - - -
                                    ONLINE PRIVATE LESSONS FOR SCIENCE STUDENTS
                                    <u>CALL OR WHATSAPP:689 45 44 70 C1 and C2 a C2 and C</u>
                                          se produce interbloqueo porque se solicitan los cerrojos en orden del nº de cuenta.
```
Se **previene** el problema eliminando una condición necesaria. amercio Electronico. de 11 de julio de 2002.<br>egnels de un satisfacto palganoste ambas pediciones. www.cartagena99.com no se hace responsable de la información conteffid<del>a en el Breselhe documento en virtido a</del>mulción necesa<br>Artículo 17.1 de la Ley de Servicios de la Sociedad de la Información y de Comercio Electrónico,

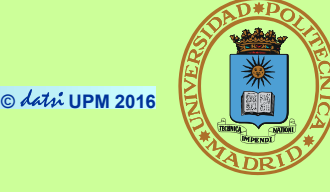

- **La concurrencia sucede a muchos niveles**
- **Implica compartición de recursos**
- **Condición de carrera == No se puede garantizar la velocidad relativa de los procesos concurrentes** ← **pueden suceder resultados incorrectos**
- **Sección crítica == trozos de código susceptibles de condición de carrera**
- **Para coordinar el acceso usamos:**
	- **Mecanismos de sincronización**
	- **Mecanismos de comunicación**
- **Mecanismos de sincronización:**
	- **Acciones atómicas sobre base de instrucciones máquina atómicas**
	- **Modelos clásicos: modelan arquitecturas clave en concurrencia**
- **Para procesos fuertemente acoplados (== que comparten memoria):**
	- **Semáforos == contador**
	- **Mutex == cerrojo**

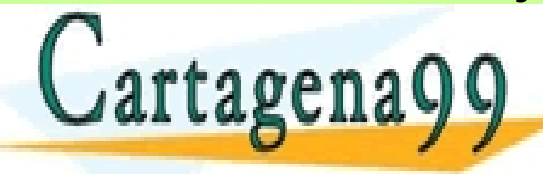

**Condición: liberar temporalmente mutex para esperar indicación AI LABUILA Y Y ONLINE PRIVATE LESSONS FOR SCIENCE STUDENTS** <u>Cerro de ficheroj</u> <u>ARES, TUTORIAS TECNICAS ONLINE</u> - - - CALL OR WHATSAPP:689 45 44 70

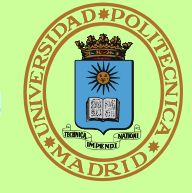

- **Mecanismos de comunicación == Recurso compartido + Mecanismo de sincronización**
	- **Con o sin nombre, descriptor de fichero o identificador propio, uni o bidireccional, con o sin** *buffer***, bloqueante o no**
- **Para procesos locales:**
	- **PIPE == mecanismo para N productores y M consumidores**
	- **FIFO == crear con mkfifo, usar como fichero, semántica de PIPE**
- **Para procesos remotos:**
	- **Sockets: dominio, tipo, protocolo**
		- Datagrama == correspondencia postal
		- *Stream* == conversación telefónica
	- **Servicios genéricos PERO direcciones específicas del dominio**
	- **Formato de red**

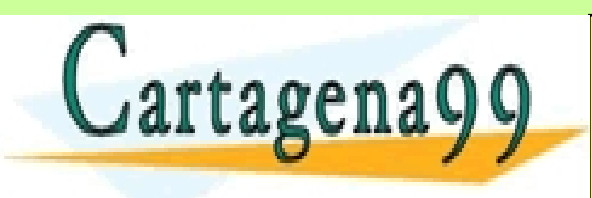

**CONDICIONES CONDUCTS NECESSORS FOR SCIENCE STUDENTS** PARTICULARES, TUTORÍAS TÉCNICAS ONLINE<br>ENVÍA WHATSAPP: 689 45 44 70 - - - ONLINE PRIVATE LESSONS FOR SCIENCE STUDENTS CALL OR WHATSAPP:689 45 44 70